## Excel

Angelo Gargantini Basic CS Medical school

# Tips and Tricks with Excel

## Add a carriage return to a cell's contents

- **Problem**: You need to enter a long text to a cell, each time you press Enter to separate lines, Excel just takes you to a new cell.
- Solution:
  - PC: press Alt-Enter at the end of a line
  - MAC: press Command-Option Enter at the end of a line

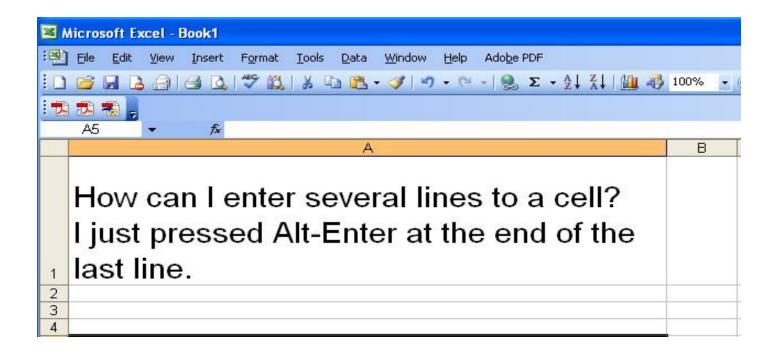

# Get rid of spaces

#### • TRIM()

| 🛛 Micro | soft Excel - Book3                                    |                                         |                                                                 |        |                |                            |
|---------|-------------------------------------------------------|-----------------------------------------|-----------------------------------------------------------------|--------|----------------|----------------------------|
| : Eile  | Edit <u>View</u> Insert F <u>o</u> rmat <u>T</u> ools | <u>D</u> ata <u>W</u> indow <u>H</u> el | p Adobe PDF                                                     |        |                |                            |
|         | <b>B B B B B B B B B B</b>                            | a 🖹 = 🏈   🤊 = (                         | $  \cdot   \bigotimes \Sigma \cdot A \downarrow A \downarrow  $ | 100%   | 🗾 🕜 👦 🛛 Arial  | - 10 - <b>B I</b> <u>U</u> |
| 1       |                                                       |                                         |                                                                 |        |                |                            |
| B1      | ✓ f <sub>*</sub> =TRIM(A1)                            |                                         |                                                                 |        |                |                            |
|         |                                                       | А                                       |                                                                 |        | В              |                            |
| 1       | Please get rid of                                     | extra                                   | spaces                                                          | Please | e get rid of e | xtra spaces                |
| 2       |                                                       |                                         |                                                                 |        |                |                            |
| 3       |                                                       |                                         |                                                                 |        |                |                            |
| 4       |                                                       |                                         |                                                                 |        |                |                            |

## Symbol changed by Excel Unintended format

| 1      | hicrosoft Excel - Book1                         |                                                                                  |
|--------|-------------------------------------------------|----------------------------------------------------------------------------------|
| 1      | Eile Edit <u>V</u> iew Insert <mark>Form</mark> | <mark>at I</mark> ools <u>D</u> ata <u>W</u> indow <u>H</u> elp Ado <u>b</u> e I |
|        | 🖻 🖬 🔓 🚔 🖓 🗳                                     | 🎎   X 🖻 🖪 - 🟈   9 - P -   😫                                                      |
| 1      | 128,                                            |                                                                                  |
| _      | A1 ▼ f₂ ID<br>A                                 | В                                                                                |
| 1      | ID                                              | Default format                                                                   |
| 2      | SEP2                                            | 2-Sep                                                                            |
| 3      | 2310009E13                                      | 2.31E+19                                                                         |
| 4      | 0223345                                         | 223345                                                                           |
| 5<br>6 |                                                 |                                                                                  |

- Cause:
  - Excel automatically applies a built-in number format to a cell, based on the following criteria:
  - If a number contains month JAN to DEC, it may be converted to a date format.
  - If a number contains the letter E (in uppercase or lowercase letters; for example, 10e5), or the number contains more characters than can be displayed based on the column width and font, the number may be converted to scientific notation, or exponential, format.
  - If a number contains leading zeros, the leading zeros are dropped.

## Symbol changed by Excel: Solution

- 1. Before you populate the data into excel, select the cells that will contain the numbers stored as text
- 2. Right-click and choose Format Cells >Text > OK
- If a symbol is copied from an website, you may need to use Paste Special
   Text or Unicode Text

| Microsoft Excel - Book1                                                                                                    | Microsoft Excel - Book1                                          |
|----------------------------------------------------------------------------------------------------|------------------------------------------------------------------|
| 💌 Eile Edit View Insert Format Tools Data Window Help Adob                                                                                                    | :] Eile Edit View Insert Format Tools Data Window Help Adobe PDF |
| E 🖻 🔒 🕒 🖨 🖓 🖏 🕺 🖓 🖓 👘 🖉 • 🏈 👘 • 🔍 • 🖗                                                                                                    |                                                                  |
| : 🔁 🔁 🐮 🖕                                                                                                    |                                                                  |
| E1 ▼ f≥                                                                                                    | 1 🔁 🔁 🚓 🖕                                                        |
| A B C D E F                                                                                                    | A1 <del>v</del> fx                                               |
| 2                                                                                                    | A B C D E F G                                                    |
| 2<br>3<br>Format Cells                                                                                                    | 2 Paste Special                                                  |
|                                                                                                    | 2 Paste Special ?X                                               |
| 5 Number Alignment Font Border Patterns Protection<br>7 Category: Sample                                                                                                    | 4 Source:                                                        |
| 7 Category: Sample                                                                                                    | 5                                                                |
| Number                                                                                                    | 6 As: Cancel                                                     |
| 10 Accounting Text format cells are treated as                                                                                                    | 7 O Paste: HTML Unicode Text                                     |
| 11         Date         text even when a number is in the           12         Time         cell. The cell is displayed exactly as                                                                   | 8 Paste link: Unicode Text<br>9                                  |
| 12 Percentage entered.                                                                                                    | 10                                                               |
| 14 Scientific<br>15 Text                                                                                                    | 11 Display as icon                                               |
| 15<br>Special                                                                                                    | 12 Display as icon                                               |
| 16 Custom 17                                                                                                    | 13 Result                                                        |
| 18                                                                                                    | 14 Inserts the contents of the Clipboard as text                 |
| 70                                                                                                    |                                                                  |
| 21                                                                                                    | 16<br>17                                                         |
| 22                                                                                                    | 18                                                               |
| 23<br>24 OK Cancel                                                                                                    | 19                                                               |
| 12   Time   cell. The cell is displayed exactly as entered.     13   Percentage   entered.     14   15   Special     16   Custom     17     18     19     20     21     22     23     24   OK Cancel | 20                                                               |

## Highlight duplicated cells

 Highlight the region that may have duplicated values

Format >

#### conditional formatting

- Formula Is:
  - =COUNTIF (region, cell)>1
  - Region: absolute rows and columns
    - \$C\$2:\$C\$15
  - Active cell: relative reference

• C2

Maintain the position(s) of cell(s) in a formula:

Prefix "\$" to create an absolute link

|                                                                                                    | <u>V</u> iew Insert                                                                                                    | Forma                                                                                                    | t <u>T</u> ools                                                                                                    | Data                                                                                                    | Window                                                                                 | Help                                                                                                    | Adobe PDF                                                                       |                                                     |                                          |                                                                                                    |                                                                                 |                                                               |
|----------------------------------------------------------------------------------------------------|----------------------------------------------------------------------------------------------------|----------------------------------------------------------------------------------------------------|----------------------------------------------------------------------------------------------------|----------------------------------------------------------------------------------------------------|----------------------------------------------------------------------------------------|----------------------------------------------------------------------------------------------------|---------------------------------------------------------------------------------|-----------------------------------------------------|------------------------------------------|----------------------------------------------------------------------------------------------------|---------------------------------------------------------------------------------|---------------------------------------------------------------|
| 0 🗃 🖬 🖪                                                                                                    | ALAR                                                                                                    | <u>@</u> (                                                                                                    | els                                                                                                    |                                                                                                    | Ctrl+1                                                                                 | - (*                                                                                                    | - 🧕 Σ -                                                                         |                                                     | 100                                      | % 🗸 🌔                                                                                                    | Arial                                                                           |                                                               |
| 122                                                                                                    |                                                                                                    | E                                                                                                    | .ow                                                                                                    |                                                                                                    | )                                                                                      | -                                                                                                    |                                                                                 |                                                     |                                          | -                                                                                                    |                                                                                 |                                                               |
| C2                                                                                                    |                                                                                                    | (                                                                                                    | olumn                                                                                                    |                                                                                                    | ,                                                                                      |                                                                                                    |                                                                                 | 01110T                                              | A 4 CTTT                                 | TOTATO                                                                                                    | O A AT                                                                          |                                                               |
|                                                                                                    | r f∡,<br>B                                                                                                    |                                                                                                    | heet                                                                                                    |                                                                                                    |                                                                                        | MAII                                                                                                    | AAAICIGIAA                                                                      | C                                                   | WAGITT                                   | TUTAIL                                                                                                    |                                                                                 |                                                               |
| A<br>1 symbol                                                                                                    | Value                                                                                                    | -                                                                                                    | 2                                                                                                    |                                                                                                    |                                                                                        | -                                                                                                    |                                                                                 | U.                                                  |                                          |                                                                                                    |                                                                                 |                                                               |
| 2 CCR1                                                                                                    | 5.8                                                                                                    | 1                                                                                                    | utoFormal                                                                                                    |                                                                                                    |                                                                                        | 000                                                                                                    | ATTAAATCTGT                                                                     |                                                     | TAAAGT                                   | TTTTCT                                                                                                    | ΔΤΟΟΔΑΤ                                                                         |                                                               |
| 3 NPPA                                                                                                    | 8.10                                                                                                    | (                                                                                                    | onditional                                                                                                    | Formatt                                                                                                    | ing                                                                                    | August August August August August August August August August August August August August August August August | CGATGTTAAA                                                                      |                                                     | Construction of the second second second | a di se mandra da di da da mina da mina da mina da mina da mina da mina da mina da mina da mina da mina da min | and the second second second                                                    |                                                               |
| 4 AQP7                                                                                                    | 6.5                                                                                                    |                                                                                                    | tyle                                                                                                    |                                                                                                    |                                                                                        | -                                                                                                    | AGTAGAGCTT                                                                      |                                                     |                                          |                                                                                                    |                                                                                 |                                                               |
| 5 HVCN1                                                                                                    |                                                                                                    |                                                                                                    |                                                                                                    | JALAA                                                                                                    |                                                                                        | College                                                                                                    | TCAGGCTTTT                                                                      |                                                     |                                          |                                                                                                    |                                                                                 |                                                               |
| GPR33                                                                                                    | 6.3                                                                                                    |                                                                                                    |                                                                                                    |                                                                                                    |                                                                                        |                                                                                                    | TITACACITGA                                                                     |                                                     |                                          |                                                                                                    |                                                                                 |                                                               |
| 7 MAML2                                                                                                    | 6.54                                                                                                    |                                                                                                    |                                                                                                    |                                                                                                    |                                                                                        |                                                                                                    | CCATTITAACT                                                                     |                                                     |                                          |                                                                                                    |                                                                                 |                                                               |
| 8 PTDSS2                                                                                                    | 8.20                                                                                                    | 07 CT                                                                                                    | CCTGC                                                                                                    | TTCA                                                                                                    | TCTATCA                                                                                | ACGAT                                                                                                    | CGATGTTAAA                                                                      | TGTAGAT                                             | GAGTGG                                   | TCTAGT                                                                                                    | GGGGTCT                                                                         |                                                               |
| J LCE1F                                                                                                    | 6.8                                                                                                    | 11 TC                                                                                                    | TCGGT                                                                                                    | оптол                                                                                                    | ATGTCTI                                                                                | TCATCI                                                                                                    | TGTGAAATGC                                                                      | TGAAATTO                                            | CTATATC                                  | AAGTTO                                                                                                    | TAAAAC                                                                          |                                                               |
| 0 ITFG1                                                                                                    | 9.78                                                                                                    | 33 AT/                                                                                                    | CTAATO                                                                                                    | CTTG                                                                                                    | CACAGT                                                                                 | AACAT                                                                                                    | TAAATGATTTG                                                                     | CTCTCTT                                             | GAAAGA                                   | AAGCTO                                                                                                    | GATAGAGG                                                                        |                                                               |
| 1 ELMO1                                                                                                    | 7.05                                                                                                    | 57 AC.                                                                                                    | ATTTTT                                                                                                    | GCCAV                                                                                                    | AACAGA                                                                                 | TATAT                                                                                                    | ATTTAATGAA                                                                      | GAGATAC                                             | ATAAATO                                  | GTGTGT                                                                                                    | ACTITCC                                                                         |                                                               |
| 2 CRTAC1                                                                                                    | 6.94                                                                                                    | 46 AC                                                                                                    | GCACA                                                                                                    | AGCCT                                                                                                    | GTGTGG                                                                                 | GCTCAV                                                                                                    | AGTGGCCTTT                                                                      | TAGGTG                                              | GGTACTC                                  | ATCGG                                                                                                    | CTGCCTTTA                                                                       |                                                               |
|                                                                                                    |                                                                                                    |                                                                                                    |                                                                                                    |                                                                                                    |                                                                                        |                                                                                                    |                                                                                 |                                                     |                                          |                                                                                                    |                                                                                 |                                                               |
|                                                                                                    |                                                                                                    | the second second second second second second second second second second second second second second second se |                                                                                                    |                                                                                                    |                                                                                        |                                                                                                    | TTGCCGGAGC                                                                      |                                                     |                                          |                                                                                                    |                                                                                 |                                                               |
| 3 PNPT1<br>4 SOX9                                                                                                    | 10.30                                                                                                    | 08 AT/                                                                                                    | AAACC                                                                                                    | TTAAA                                                                                                    | GCGTTC                                                                                 | TTATA                                                                                                    | ATATGGCATC                                                                      | TTTCGAT                                             | TTCTGTA                                  | TAAAAA                                                                                                    | ACAGACC                                                                         |                                                               |
| 3 PNPT1<br>4 SOX9<br>5 TMEM144<br>Microsoft Exce                                                                                                    | 10.30<br>6<br>21 - Book3                                                                                                    | 08 AT/<br>.5 <u>AG</u>                                                                                          | WAAACC<br>GCATAT                                                                                                    | TTAAA<br>CGGA                                                                                                    | GCGTTC                                                                                 | CTTATA<br>TGTCT/                                                                                                | ATATGGCATC                                                                      | CTTTCGAT<br>ACTTAATA                                | TTCTGTA                                  | TAAAAA                                                                                                    | ACAGACC                                                                         |                                                               |
| 3     PNPT1       4     SOX9       5     TMEM144       Microsoft Exce       1     Ele       2     Ele       2     Ele       2     Ele                                                                                                    | 10.3(<br>6<br>el - Book3<br>jew Insert                                                                                                    | 08 AT/<br>.5 AG<br>Form                                                                                         | VAAACC<br>GCATAT<br>at Iools                                                                                                    | TTAAA<br>CGGA<br>: Dati                                                                                                    | GCGTTC<br>TCATCC<br>a <u>W</u> indo<br>L - √                                           | CTTATA<br>TGTCT/<br>DW He                                                                                       | ATATGGCATC<br>AACAATGTCT/<br>elp Ado <u>b</u> e PDF<br>(* -   ) Σ               |                                                     | TTCTGTA<br>ACTATAA                       | TAAAAA<br>TCCAGA                                                                                               | ACAGACC                                                                         | Arial                                                         |
| 3     PNPT1       4     SOX9       5     TMEM144       Microsoft Exce       1     Elle       2     Elle       2     2                                                                                                    | 10.30<br>6<br>21 - Book3<br>jew Insert<br>20 4 10<br>fx 1                                                                                                    | 08 AT/<br>.5 AG<br>Form                                                                                         | VAAACC<br>GCATAT<br>at Iools                                                                                                    | TTAAA<br>CGGA<br>: Dati                                                                                                    | GCGTTC<br>TCATCC<br>a <u>W</u> indo<br>L - √                                           | CTTATA<br>TGTCT/<br>DW He                                                                                       | ATATGGCATC<br>AACAATGTCT/<br>elp Ado <u>b</u> e PDF                             | TTTCGAT<br>ACTTAATA<br>- 2 2 2                      | TTCTGTA<br>ACTATAA                       | TAAAAA<br>TCCAGA                                                                                               | ACAGACC                                                                         | Arial                                                         |
| 3         PNPT1           4         SOX9           5         TMEM144           6         Edit y           6         Edit y           7         E           7         E           7         E           7         E           7         E           7         E           8         E           7         E           7         E           7         E                                                                                                    | 10.3<br>1 - Book3<br>jew Insert<br>1 - Book3<br>jew Insert<br>5 - A<br>5 - A<br>B                                                                                                    | 08 AT/<br>.5 AG<br>Form                                                                                         | AAACC<br>3CATAT<br>at Iools<br>Q   X<br>TAAGAT                                                                                                    | TTAAA<br>CGGA<br>: Dati                                                                                                    | GCGTTC<br>TCATCC<br>a <u>W</u> indo<br>L - √                                           | CTTATA<br>TGTCT/<br>DW He                                                                                       | ATATGGCATC<br>AACAATGTCT/<br>elp Ado <u>b</u> e PDF<br>(* -   ) Σ               |                                                     | TTCTGTA<br>ACTATAA                       | TAAAAA<br>TCCAGA                                                                                               | ACAGACC                                                                         | Arial                                                         |
| 3         PNPT1           4         SOX9           5         TMEM144           6         Ele           6         Ele           6         Ele           6         Ele           7         Ele           6         Ele           7         Ele           8         Ele           9         C2           A           symbol                                                                                                    | 10.3<br>el - Book3<br>jew Insert<br>A A<br>B<br>Value                                                                                                    | 08 AT/<br>.5 AG<br>Form<br>AGTA                                                                                 | AAACC<br>GCATAT<br>at Iools<br>A A<br>TAAGAT                                                                                                    | ITAAA<br>CGGA<br>Data<br>CD P                                                                                                    | GCGTTC<br>TCATCC<br>a Windo<br>4 Vindo<br>5 Vindo<br>TGTCA4                            | CTTATA<br>TGTCT/<br>DW He                                                                                       | ATATGGCATC<br>AACAATGTCT/<br>elp Ado <u>b</u> e PDF<br>C - I S Σ<br>ATTAAATCTG1 | C<br>THOGAT<br>ACTTAATA<br>- 21 21<br>FAACAAA<br>C  |                                          | TAAAAA<br>TCCAGA<br>100%                                                                                       | ACAGACC<br>MAATAGG                                                              |                                                               |
| 3         PNPT1           4         SOX9           5         TMEM144           6         Ele           6         Ele           6         Ele           7         Ele           6         Ele           7         Ele           7         Ele           7         Ele           8         Ele           9         C2           A           symbol           CCR1                                                                                                    | 10.3<br>el - Book3<br>jew Insert<br>A A<br>B<br>Value                                                                                                    | 08 AT/<br>.5 AG<br>Form<br>AGTA                                                                                 | AAACC<br>GCATAT<br>at Iools<br>A A<br>TAAGAT                                                                                                    | ITAAA<br>CGGA<br>Data<br>CD P                                                                                                    | GCGTTC<br>TCATCC<br>a Windo<br>4 Vindo<br>5 Vindo<br>TGTCA4                            | CTTATA<br>TGTCT/<br>DW He                                                                                       | ATATGGCATC<br>AACAATGTCT/<br>elp Ado <u>b</u> e PDF<br>(* -   ) Σ               | C<br>THOGAT<br>ACTTAATA<br>- 21 21<br>FAACAAA<br>C  |                                          | TAAAAA<br>TCCAGA<br>100%                                                                                       |                                                                                 | AT                                                            |
| 3 PNPT1<br>4 S0X9<br>5 TMEM144<br>Microsoft Exce<br>6 Elle Edit V<br>6 2 2 7<br>C2 7<br>A<br>symbol<br>CCR1<br>NPPA                                                                                                    | 10.3<br>el - Book3<br>jew Insert<br>A A<br>B<br>Value                                                                                                    | 18 AT,<br>5 AG<br>Form<br>AGTA<br>AGTA<br>34 AG                                                                 | AAACC<br>GCATAT<br>at Iools<br>A AGAT<br>TAAGAT                                                                                                    | ITAAA<br>CGGA<br>Data<br>CD P                                                                                                    | GCGTTC<br>TCATCC<br>a Windo<br>4 Vindo<br>5 Vindo<br>TGTCA4                            | CTTATA<br>TGTCT/<br>DW He                                                                                       | ATATGGCATC<br>AACAATGTCT/<br>elp Ado <u>b</u> e PDF<br>C - I S Σ<br>ATTAAATCTG1 | C<br>THICGAT<br>ACTTAATA<br>• 21 21<br>TAACAAA<br>C |                                          | TAAAAA<br>TCCAGA<br>100%                                                                                       |                                                                                 | AT<br>STCT                                                    |
| 3         PNPT1           4         SOX9           5         TMEM144           5         File           6         Eile           6         Eile           6         Eile           7         Eile           6         Eile           7         Eile           7         Eile           6         Eile           7         Eile           7         Eile           8         Eile           8         Eile           8         Eile           8         Eile           8         Eile                                                                                                    | 10.30<br>6<br>el - Book3<br>jew [nsert<br>& 2<br>B<br>Value<br>5.80<br>Conditional                                                                                                    | 18 AT,<br>5 AG<br>Form<br>AGTA<br>AGTA<br>34 AG                                                                 | AAACC<br>GCATAT<br>at Iools<br>A AGAT<br>TAAGAT                                                                                                    | ITAAA<br>CGGA<br>Data<br>CD P                                                                                                    | GCGTTC<br>TCATCC<br>a Windo<br>4 Vindo<br>5 Vindo<br>TGTCA4                            | CTTATA<br>TGTCT/<br>DW He                                                                                       | ATATGGCATC<br>AACAATGTCT/<br>elp Ado <u>b</u> e PDF<br>C - I S Σ<br>ATTAAATCTG1 | C<br>THICGAT<br>ACTTAATA<br>• 21 21<br>TAACAAA<br>C |                                          | TAAAAA<br>TCCAGA<br>100%                                                                                       |                                                                                 | AT<br>STCT<br>ATA                                             |
| 3         PNPT1           4         SOX9           5         TMEM144           5         TMEM144           6         Elle         Edit         Y           6         File         Edit         Y           6         File         Edit         Y           6         File         Edit         Y           6         File         Edit         Y           6         File         Edit         Y           6         File         Edit         Y           7         File         Edit         Y           7         File         Edit         Y           7         File         Edit         Y           7         File         Edit         Y           7         File         Edit         Y           7         File         Edit         Y           7         File         File         Edit           8         File         File         File           8         File         File         File           8         File         File         File           8         File         File </td <td>10.30<br/>6<br/>9 Book3<br/>9 B<br/>Value<br/>5.80<br/>Conditional</td> <td>18 AT,<br/>5 AG<br/>Form<br/>AGTA<br/>See<br/>34 AG<br/>Form</td> <td>AAAACC<br/>GCATAT<br/>I Iools<br/>I IAAGAT<br/>IAAGAT<br/>I IAAGAT<br/>Atting</td> <td>ITTAAA<br/>CGGAA<br/>: Data<br/>: Data<br/>: D</td> <td>AGCGTTC<br/>TCATCC<br/>Minda<br/>Minda<br/>TGTCA4<br/>TGTCA4</td> <td></td> <td>ATATGGCATC<br/>AACAATGTCT/<br/>elp Adobe PDF<br/>C - S S S<br/>ATTAAATCTGT</td> <td>C<br/>THICGAT<br/>ACTTAATA<br/>• 21 21<br/>TAACAAA<br/>C</td> <td></td> <td>TAAAAA<br/>TCCAGA<br/>100%</td> <td></td> <td>AT<br/>STCT<br/>ATA</td> | 10.30<br>6<br>9 Book3<br>9 B<br>Value<br>5.80<br>Conditional                                                                                                    | 18 AT,<br>5 AG<br>Form<br>AGTA<br>See<br>34 AG<br>Form                                                          | AAAACC<br>GCATAT<br>I Iools<br>I IAAGAT<br>IAAGAT<br>I IAAGAT<br>Atting                                                                                                    | ITTAAA<br>CGGAA<br>: Data<br>: Data<br>: D | AGCGTTC<br>TCATCC<br>Minda<br>Minda<br>TGTCA4<br>TGTCA4                                |                                                                                                    | ATATGGCATC<br>AACAATGTCT/<br>elp Adobe PDF<br>C - S S S<br>ATTAAATCTGT          | C<br>THICGAT<br>ACTTAATA<br>• 21 21<br>TAACAAA<br>C |                                          | TAAAAA<br>TCCAGA<br>100%                                                                                       |                                                                                 | AT<br>STCT<br>ATA                                             |
| 3         PNPT1           4         SOX9           5         TMEM144           5         TMEM144           6         Elle         Edit         Y           6         File         Edit         Y           6         File         Edit         Y           6         File         Edit         Y           6         File         Edit         Y           7         File         Edit         Y           6         CCR1         NPPA         AQP7           HVCN1         GPR33         File         File                                                                                                    | 10.30<br>6<br>el - Book3<br>jew [nsert<br>& 2<br>B<br>Value<br>5.80<br>Conditional                                                                                                    | 18 AT,<br>5 AG<br>Form<br>AGTA<br>See<br>34 AG<br>Form                                                          | AAAACC<br>GCATAT<br>I Iools<br>I IAAGAT<br>IAAGAT<br>I IAAGAT<br>Atting                                                                                                    | ITTAAA<br>CGGAA<br>: Data<br>: Data<br>: D | GCGTTC<br>TCATCC<br>a Windo<br>4 Vindo<br>5 Vindo<br>TGTCA4                            |                                                                                                    | ATATGGCATC<br>AACAATGTCT/<br>elp Adobe PDF<br>C - S S S<br>ATTAAATCTGT          | C<br>THICGAT<br>ACTTAATA<br>• 21 21<br>TAACAAA<br>C |                                          | TAAAAA<br>TCCAGA<br>100%                                                                                       |                                                                                 | AT<br>STCT<br>ATA<br>ATC<br>TATT                              |
| 3         PNPT1           4         SOX9           5         TMEM144           5         TMEM144           6         Elle         Edit         Y           6         File         Edit         Y           6         File         Edit         Y           6         File         Edit         Y           7         File         Edit         Y           6         File         Edit         Y           7         File         File         File           7         File         File         File         File           7         File         File         File         File           7         File         File         File         File           7         File         File         File         File           6         File         File         File         File         File           7         HVCN1         GPR33         MAML2         File         File         File         File         File         File         File         File         File         File         File         File         File         File         File                                                                                                    | 10.30<br>6<br>iew Insert<br>1 - Book3<br>iew Insert<br>2                                                                                                    | 18 ATJ<br>5 AG<br>Form<br>AGTA<br>34 AG<br>Form                                                                 | AAAACCC<br>GCATAT<br>It Iook<br>IAAGAT<br>TATAAC<br>Atting<br>=COUN                                                                                                    | ITTAAA<br>CGGAA<br>: Data<br>: Data<br>: D | AGCGTTC<br>TCATCC<br>Minda<br>Minda<br>TGTCA4<br>TGTCA4                                | СТТАТА<br>Т <u>GTCT</u> /<br>оw <u>H</u> е<br>•) •<br>АААААА<br>СААААА                                          |                                                                                 | C<br>THICGAT<br>ACTTAATA<br>• 21 21<br>TAACAAA<br>C |                                          |                                                                                                    |                                                                                 | AT<br>STCT<br>ATA<br>ATC<br>TATT<br>GCCT                      |
| 3         PNPT1           4         SOX9           5         TMEM144           6         Edit y           6         Edit y           6         Edit y           7         Edit y           8         F           7         A           Symbol         CCR1           NPPA         AQP7           HVCN1         GPR33           MAML2         PTDSS2                                                                                                    | 10.30<br>6<br>9 Book3<br>9 B<br>Value<br>5.80<br>Conditional                                                                                                    | 18 ATJ<br>5 AG<br>Form<br>AGTA<br>See<br>34 AG<br>Form                                                          | AAAACCC<br>GCATAT<br>It Iools<br>It Iools<br>Iools<br>It Iools<br>It Iools<br>It Iools<br>It Iools | ITTAAA<br>CGGAA<br>: Data<br>: Data<br>: D | AGCGTTC<br>TCATCC<br>Minda<br>Minda<br>TGTCA4<br>TGTCA4                                | СТТАТА<br>Т <u>GTCT</u> /<br>оw <u>H</u> е<br>•) •<br>АААААА<br>СААААА                                          | ATATGGCATC<br>AACAATGTCT/<br>elp Adobe PDF<br>C - S S S<br>ATTAAATCTGT          | C<br>THICGAT<br>ACTTAATA<br>• 21 21<br>TAACAAA<br>C |                                          | TAAAAA<br>TCCAGA<br>100%                                                                                       | ACAGACC<br>WAAATAGG<br>TATCCAAT<br>TTATCCAAT<br>TGGGG<br>TGGAC<br>AGAT<br>GGGGG | AT<br>STCT<br>ATA<br>ATC<br>TATT<br>GCCT<br>STCT              |
| 3         PNPT1           4         SOX9           5         TMEM144           6         Edit y           6         Edit y           6         Edit y           7         Edit y           8         F           9         A           9         A                                                                                                    | 10.30<br>6<br>1 - Book3<br>jew Insert<br>1 - Book3<br>jew Insert<br>2 - Book3<br>5 - Book3<br>- Book3<br>- Book3 | 18 ATJ<br>5 AG<br>Form<br>AGTA<br>See<br>34 AG<br>Form                                                          | AAAACCC<br>GCATAT<br>It Iools<br>It Iools<br>Iools<br>It Iools<br>It Iools<br>It Iools<br>It Iools | ITTAAA<br>CGGAA<br>: Data<br>: Data<br>: D | AGCGTTC<br>TCATCC<br>Minda<br>Minda<br>TGTCA4<br>TGTCA4                                | СТТАТА<br>Т <u>GTCT</u> /<br>оw <u>H</u> е<br>•) •<br>АААААА<br>СААААА                                          |                                                                                 | C<br>THICGAT<br>ACTTAATA<br>• 21 21<br>TAACAAA<br>C |                                          |                                                                                                    |                                                                                 | AT<br>STCT<br>ATA<br>ATC<br>TATT<br>GCCT<br>STCT<br>AC        |
| 3         PNPT1           4         SOX9           5         TMEM144           6         Edit y           6         Edit y           6         Edit y           7         Edit y           8         F           7         A           Symbol         CCR1           NPPA         AQP7           HVCN1         GPR33           MAML2         PTDSS2                                                                                                    | 10.30<br>6<br>1 - Book3<br>jew Insert<br>1 - Book3<br>jew Insert<br>2 - Book3<br>5 - Book3<br>- Book3<br>- Book3 | 18 ATJ<br>5 AG<br>Form<br>AGTA<br>See<br>34 AG<br>Form                                                          | AAAACCC<br>GCATAT<br>It Iools<br>It Iools<br>Iools<br>It Iools<br>It Iools<br>It Iools<br>It Iools | ITTAAA<br>CGGAA<br>: Data<br>: Data<br>: D | GCGTTC<br>TCATCC <sup>1</sup><br>a <u>Windo</u><br>J J J J TGTCAA<br>TGTCAA<br>TTATGTC | СТТАТА<br>Т <u>GTCT</u> /<br>оw <u>H</u> е<br>•) •<br>АААААА<br>СААААА                                          |                                                                                 | C<br>THICGAT<br>ACTTAATA<br>• 21 21<br>TAACAAA<br>C |                                          |                                                                                                    |                                                                                 | AT<br>STCT<br>ATA<br>ATC<br>TATT<br>GCCT<br>STCT<br>AC<br>AGG |

AGGCATATCGGATCATCCTGTCTAACAATGTCTACTTAATACTATAATCCAGAAAATAGG

15 TMEM144

16

# Highlight duplicated cells

#### Format > Patterns > choose color > OK

|          | ft Excel - Boo<br>Edit <u>V</u> iew Ir                                                                                                    | nsert Form                      | at Tools Da                  | Pata Window Help Adobe PDF |            |
|----------|----------------------------------------------------------------------------------------------------|---------------------------------|------------------------------|----------------------------|------------|
|          | LD AIA                                                                                                    | _                               | iac <u>r</u> oois <u>p</u> a | Format Cells               | Arial      |
|          | No.                                                                                                    | 100                             | 10 HE                        |                            | aria)      |
| 12 12 1  | 5 -                                                                                                    |                                 |                              | Font Border Patterns       |            |
| C2       | -                                                                                                    | f ∧ AGTA                        | TAAGATGTT                    |                            |            |
| 1        | Ą                                                                                                    | В                               |                              | Cell shading Color:        |            |
| 1 symbo  | ol Value                                                                                                    | e Se                            | equence                      |                            |            |
| 2 CCR1   | -                                                                                                    | 5.834 AG                        | GTATAAGAT                    | No Color                   | AT         |
| 3 NPPA   | Condit                                                                                                    | ional Forn                      | autting                      |                            | TCT        |
| 4 AQP7   | 1                                                                                                    | ional rom                       | natting                      |                            | ATA        |
| 5 HVCN   | Condic                                                                                                    | ion <u>1</u>                    | 12/                          |                            | ATC        |
| 6 GPR33  | Forr                                                                                                    | nula Is 🛛 🗸                     | =COUNTIF(\$                  |                            | ΓΑΤΙ       |
| 7 MAML   | 0,                                                                                                    |                                 |                              |                            | GCC        |
| 8 PTDSS  |                                                                                                    | iew of formal<br>n condition is |                              | Sample                     | TCT        |
| 9 LCE1F  |                                                                                                    | reonadorna                      |                              |                            | AC.        |
| 10 ITFG1 |                                                                                                    |                                 |                              |                            | AGG        |
| 11 ELMO  |                                                                                                    |                                 |                              | Pattern:                   | DC<br>STTT |
| 13 PNPT1 | and the second second s | 8 106 01                        | TCTAGCACT                    |                            | GG         |
| 14 SOX9  |                                                                                                    |                                 | AAAACCTTA                    |                            | 00         |
| 15 TMEM  | 144                                                                                                    |                                 | GCATATCG                     |                            | AGG        |
| 16       |                                                                                                    | 0.0                             | 200/11/11/00                 |                            |            |
| 17       |                                                                                                    |                                 |                              | OK Cancel                  |            |
| 18       |                                                                                                    |                                 |                              |                            | -          |

| 21 | Aicrosoft Exce             | el - Book3    |                                                                |
|----|----------------------------|---------------|----------------------------------------------------------------|
| 1  | <u>File E</u> dit <u>V</u> | jew Insert F  | Format Iools Data <u>Wi</u> ndow Help Adobe PDF                |
| 0  | 🔓 🖟 🔒                      |               | 🌮 🚉   λ 🗈 🛍 • 🛷   🔊 • 🔍 -   🧶 Σ • Δ ↓ 🕌 🛄 🦓 100% 🛛 @ 🙀 j Arial |
| 1  | 12 🕄                       |               |                                                                |
| 1  | C1 -                       | <i>f</i> ∗ Se | equence                                                        |
|    | A                          | В             | C                                                              |
| 1  | symbol                     | Value         | Sequence                                                       |
| 2  | CCR1                       | 5.834         | AGTATAAGATGTTATGTCAAAAAATTAAATCTGTAACAAACTAAAGTTTTTCTATCCAAT   |
| 3  | NPPA                       | 8.133         | CTTCCTGCCTTCATCTATCACGATCGATGTTAAATGTAGATGAGTGGTCTAGTGGGGGTCT  |
| 4  | AQP7                       | 6.537         | TCTGTGCCTCTAGAGCACTTCTAAGTAGAGCTTCTCTTTGACCACAACCGTACTGCAATA   |
| 5  | HVCN1                      | 6.341         | TCAGTGCTCACAAATAAAACCTGTCAGGCTTTTCCTCTAAGTACAAGTTAAAGAATTATC   |
| 6  | GPR33                      | 6.377         | CTCACTAAGAGTCAGCCATTACCTTTACACTTGACACTGGGACTTGCAGTGGTGACTATT   |
| 7  | MAML2                      | 6.542         | CATGGCAATACCAAGCCTTTGTTCCATTTTAACTCAGACCAAGCAAACCAGCAGATGCCT   |
| 8  | PTDSS2                     | 8.207         | CTECCT6CCTECATCTATCACGATCGATGTTAAATGTAGATGAGTGGTCTAGTGGGGGTCT  |
| 9  | LCE1F                      | 6.811         | TCTTCGGTCCTTCATGTCTTCATCTGTGAAATGCTGAAATTCTATATCAAGTTCTAAAAC   |
| 10 | ITFG1                      | 9.783         | ATACTAATCCTTGCACAGTAACATAAATGATTTGCTCTCTTGAAAGAAA              |
| 11 | ELM01                      | 7.057         | ACATTTTTTGCCAAACAGATATATATTTAATGAAGAGATACATAAATGTGTGTACTTTCC   |
| 12 | CRTAC1                     | 6.946         | ACGGCACAGCCTGTGTGGCTCAAGTGGCCTTTTTAGGTGGGTACTCATCGGCTGCCTTTA   |
| 13 | PNPT1                      | 8.106         | CTTCTAGCACTITAAATITAGTAGTTGCCGGAGCACCTAAAAGCCAAATTGTTATGTTGG   |
| 14 | SOX9                       | 10.308        | ATAAAACCTTAAAGCGTTCTTATAATATGGCATCTTTCGATTTCTGTATAAAAACAGACC   |
| 15 | TMEM144                    | 6.5           | AGGCATATCGGATCATCCTGTCTAACAATGTCTACTTAATACTATAATCCAGAAAATAGG   |

#### Remove duplicated records

#### • Data > Filter > Advanced Filter > Unique records only

|      | Microsoft Excel | - contex | t_scores_all_sho     | rt_ | sorted                        |         |                                                                        |     | Microsoft Excel               | - contex         | t_scores_all             | _short_s            | orted                 |                  |          |     |          |
|------|-----------------|----------|----------------------|-----|-------------------------------|---------|------------------------------------------------------------------------|-----|-------------------------------|------------------|--------------------------|---------------------|-----------------------|------------------|----------|-----|----------|
| :2   | ) Eile Edit Vie | w Insert | Format <u>T</u> ools | Dab | a <u>W</u> indow <u>H</u> elp | Adobe F | DE                                                                     | :e  | <u>Eile E</u> dit <u>V</u> ie | w <u>I</u> nsert | Format To                | ols <u>D</u> ata    | Window                | Help Adobe       | PDF      |     |          |
| 1000 |                 |          |                      |     | 20                            | 0       |                                                                        | : • |                               | 140              | ABC 🔣 🐰                  | D B                 | - 3 9                 | - (* - 1 2)      | Σ - ≜↓   | Z   | 111 -5   |
| ÷ 🗆  | ) 🞽 🖬 🖪 🔒       |          |                      | Z 🔹 | Sort                          | 3       | $\Sigma - 2 \downarrow Z \downarrow                                  $ | -   | ) 🔁 🐔 🖕                       |                  | Resea                    | 1                   |                       |                  |          |     |          |
| 2.00 | 9 🔁 🐔 🖕         |          |                      |     | Eilter                        | •       | AutoEilter                                                             |     | A1 -                          | £                | refseq                   |                     |                       |                  |          |     |          |
| - 6  |                 |          |                      |     | Validation                    |         | Show All                                                               |     |                               | B                | C                        |                     | D                     | E                | F        | 100 | G        |
| _    | D15 👻           | fx       |                      |     |                               |         | -                                                                      | 1   | refseq                        | species          |                          |                     | start                 | end              | 1        |     | <u> </u> |
|      | A               | В        | C                    |     | Text to Columns               |         | Advanced Filter                                                        | 2   | NM_000014                     |                  | mmu-miR-12               | 8                   | 1                     | 3 9              | 1        | 1   |          |
| 1    |                 | species  | miRNA                |     | *                             |         |                                                                        |     | NM_000014                     |                  | mmu-miR-18               |                     |                       | 107              |          |     |          |
| 2    | NM_000014       | 10090    | mmu-miR-128          | -   | 3                             | 9       |                                                                        |     | NM_000014                     |                  | mmu-miR-21               |                     | ed Filter             |                  |          |     |          |
| 3    | NM_000014       | 10090    | mmu-miR-186          |     | 96                            | 102     |                                                                        |     | NM_000014                     |                  | mmu-miR-12               | Action -            |                       |                  |          |     |          |
| 4    | NM_000014       | 10090    | mmu-miR-216b         |     | 76                            | 82      |                                                                        |     | NM_000014<br>NM_000014        |                  | mmu-miR-27<br>mmu-miR-29 | O Filte             | r the list, in-p      | blace            |          |     |          |
| 5    | NM 000014       | 10090    | mmu-miR-128          |     | 3                             | 9       |                                                                        | 8   | NM 000014                     |                  | mmu-miR-29               | ⊙ Cop               | y to another          | location         |          |     |          |
| 6    | NM 000014       | 10090    | mmu-miR-27b          |     | 4                             | 10      |                                                                        | 9   | NM 000014                     |                  | mmu-miR-32               |                     |                       |                  |          |     |          |
| 7    | NM 000014       | 10090    | mmu-miR-291a-5       | p   | 81                            | 87      |                                                                        |     | NM 000014                     |                  | mmu-miR-32               | List range          | e: te                 | d!\$A\$1:\$E\$12 | <b>.</b> |     |          |
| 8    | NM 000014       | 10090    | mmu-miR-291b-5       | p   | 81                            | 87      |                                                                        | 11  | NM_000014                     | 10090            | mmu-miR-33               | <u>⊂</u> riteria ra | ange:                 |                  | <b>.</b> |     |          |
|      | NM 000014       |          | mmu-miR-326          | -   | 74                            | 80      |                                                                        |     | NM 000014                     | 10090            | mmu-miR-49               | Copy to:            | or                    | t_sorted!\$G\$1  |          |     |          |
|      | NM 000014       |          | mmu-miR-327          |     | 48                            | 54      |                                                                        | 13  |                               |                  |                          | 1000                |                       |                  |          |     |          |
|      | NM 000014       |          | mmu-miR-330          |     | 74                            | 80      |                                                                        | 14  | 0                             |                  |                          | 🗹 Uniqu             | e <u>r</u> ecords onl | У                |          |     |          |
|      | NM 000014       |          | mmu-miR-494          |     | 19                            | 25      |                                                                        | 16  |                               |                  |                          |                     |                       | ок С             | ancel    |     |          |
| 13   |                 |          |                      |     |                               | 20      |                                                                        | 17  |                               |                  |                          |                     |                       |                  |          |     |          |

| <b>1</b> | Microsoft Excel | - contex         | t_scores_all_short_s              | orted                   |                       |        |             |           |                 |        |     |
|----------|-----------------|------------------|-----------------------------------|-------------------------|-----------------------|--------|-------------|-----------|-----------------|--------|-----|
| :@)      | Eile Edit Vie   | w <u>I</u> nsert | Format <u>T</u> ools <u>D</u> ata | <u>W</u> indow <u>H</u> | elp Ado <u>b</u> e Pl | DF     |             |           |                 |        |     |
| : 🗅      | 📂 🖬 🖪 🔒         |                  | , 1 🦈 🛍 I 🔉 🖻 🖻                   | - 🍼   🔊 -               | (** * ) 😣 :           | Σ - 2↓ | XI   🛄 🛷 10 | 00% 👻 🕜 💂 | Arial           | - 10 - | BIU |
| 1        | 1 😎 🐔 📮         |                  |                                   |                         |                       |        |             |           |                 |        |     |
|          | G2 -            | f <sub>×</sub>   | NM_000014                         |                         |                       |        |             |           |                 |        |     |
| 1        | A               | В                | С                                 | D                       | E                     | F      | G           | Н         |                 | J      | K   |
| 1        | refseq          | species          | miRNA                             | start                   | end                   |        | refseq      | species   | miRNA           | start  | end |
| 2        | NM 000014       | 10090            | mmu-miR-128                       | 3                       | 9                     |        | NM 000014   | 10090     | mmu-miR-128     | 3      | 9   |
| 3        | NM_000014       | 10090            | mmu-miR-186                       | 96                      | 102                   |        | NM_000014   | 10090     | mmu-miR-186     | 96     | 102 |
| 4        | NM 000014       | 10090            | mmu-miR-216b                      | 76                      | 82                    |        | NM 000014   | 10090     | mmu-miR-216b    | 76     | 82  |
| 5        | NM 000014       | 10090            | mmu-miR-128                       | 3                       | 9                     |        | NM 000014   | 10090     | mmu-miR-27b     | 4      | 10  |
| 6        | NM 000014       | 10090            | mmu-miR-27b                       | 4                       | 10                    |        | NM 000014   | 10090     | mmu-miR-291a-5p | 81     | 87  |
| 7        | NM 000014       | 10090            | mmu-miR-291a-5p                   | 81                      | 87                    |        | NM 000014   | 10090     | mmu-miR-291b-5p | 81     | 87  |
| 8        | NM 000014       | 10090            | mmu-miR-291b-5p                   | 81                      | 87                    |        | NM 000014   | 10090     | mmu-miR-326     | 74     | 80  |
| 9        | NM 000014       | 10090            | mmu-miR-326                       | 74                      | 80                    |        | NM 000014   | 10090     | mmu-miR-327     | 48     | 54  |
| 10       | NM 000014       | 10090            | mmu-miR-327                       | 48                      | 54                    |        | NM 000014   | 10090     | mmu-miR-330     | 74     | 80  |
| 11       | NM 000014       | 10090            | mmu-miR-330                       | 74                      | 80                    |        | NM 000014   | 10090     | mmu-miR-494     | 19     | 25  |
| 12       | NM_000014       | 10090            | mmu-miR-494                       | 19                      | 25                    |        |             |           |                 | 1      |     |

#### Move to the last row in a list

#### • PC:

- First cell in the active column: Ctrl + up arrow
- Last cell in the active column: Ctrl + down arrow
- First cell in the active row:
- Last cell in the active row:
- The very first cell (A1):
- Bottom right corner:
- MAC:
  - use either **Command** or **Control**

Ctrl + left arrow Ctrl + right arrow

Ctrl+ Home Ctrl+ End

# Selecting a Range of Cells

- Selecting a large range of cells can be a pain. Here's one trick that could help.
  - To start the selection of a large matrix, start by selecting the bottom right cell of the desired matrix (Ctrl + End)
  - Use "Ctrl + Shift + up arrow" to select everything above the original cell.
  - Use "Ctrl + Shift + left arrow" to select everything to the left of the original cell.
  - Use "Shift + down arrow" to move down one row (to avoid the header line, if present).
  - Use "Shift + right arrow" to move to the right one column (to avoid any ID column(s), if present)

# Keep headers constant as you scroll

- Click the first cell in the row below the last row you want to freeze
- Choose Window > Freeze Panes
- To unfreeze frozen rows, choose Window > Unfreeze Panes

| ×  | Microsoft Excel                 | - contex         | _scores_all_sho               | rt_sor | ted |                    |                      |          |
|----|---------------------------------|------------------|-------------------------------|--------|-----|--------------------|----------------------|----------|
|    | ) <u>File E</u> dit <u>V</u> ie | w <u>I</u> nsert | F <u>o</u> rmat <u>T</u> ools | Data   | ₩in | dow <u>H</u> elp / | Ado <u>b</u> e PDF   |          |
|    | 🛯 🖬 🖬 🔓 着                       |                  | 1 7 🕰 🕺 🗅                     | 8      |     | Compare Side       | by Side with Book1   | 1 🚯 100% |
|    | 1 🔁 🐔 🖕                         |                  |                               |        |     | Ereeze Panes       |                      |          |
| _  | A2 🔻                            | fx               | NM_000014                     |        | ~   | 1 context_sco      | res_all_short_sorted |          |
|    | A                               | В                | C                             |        |     | 2 Book1            |                      | Н        |
| 1  | refseq                          | species          | miRNA                         | start  |     | 200                | 8                    |          |
| 2  | NM 000014                       | 10090            | mmu-miR-128                   |        |     | J 9                |                      |          |
| 3  | NM_000014                       | 10090            | mmu-miR-186                   |        | 1   | 96 102             |                      |          |
| 4  | NM_000014                       | 10090            | mmu-miR-216b                  |        | 1   | 76 82              |                      |          |
| 5  | NM_000014                       | 10090            | mmu-miR-27a                   |        |     | 4 10               |                      |          |
| 6  | NM 000014                       | 10090            | mmu-miR-27b                   |        |     | 4 10               |                      |          |
| 7  | NM 000014                       | 10090            | mmu-miR-291a-5                |        | 1   | 81 87              |                      |          |
| 8  | NM 000014                       | 10090            | mmu-miR-291b-5                |        |     | 31 87              |                      |          |
| 9  | NM 000014                       | 10090            | mmu-miR-326                   |        | 1   | 74 80              |                      |          |
| 10 | NM 000014                       | 10090            | mmu-miR-327                   |        | - 3 | 48 54              |                      |          |
| 11 | NM 000014                       | 10090            | mmu-miR-330                   |        | 1   | 74 80              |                      |          |
| 12 | NM 000014                       | 10090            | mmu-miR-494                   |        | 1   | 19 25              |                      |          |
| 13 | NM_000014                       | 10090            | mmu-miR-673-5p                |        |     | 5 11               |                      |          |
| 14 | NM_000014                       | 10090            | mmu-miR-760                   |        | 3   | 27 33              |                      |          |
| 15 | NM_000014                       | 10116            | rno-miR-299                   |        | 1   | 91 97              |                      |          |

| 💌 Mi | icrosoft Excel         | context_ | scores_all_short       | t_sorted           |                 |                  |
|------|------------------------|----------|------------------------|--------------------|-----------------|------------------|
| :B)  | <u>File Edit V</u> iew | Insert   | Format <u>T</u> ools D | ata <u>W</u> indow | <u>H</u> elp Ad | o <u>b</u> e PDF |
|      | 🗃 🖬 🖪 🖨                | 1 🖪 🖪    | 🖤 🕵 i 🐰 🗈              | 🔁 = 🥩   =          | 9 - (2 -        | 臭 Σ ᠇            |
| 1    | <b>73 🐔</b> 🖕          |          |                        |                    |                 |                  |
|      | A2 -                   | f∡       | VM_000014              |                    |                 |                  |
|      | A                      | В        | С                      | D                  | E               | F                |
| 1    | refseq                 | species  | miRNA                  | start              | end             |                  |
| 5773 | NM_000038              | 9606     | hsa-miR-520d-5p        | 1977               | 1983            |                  |
| 5774 | NM_000038              | 9606     | hsa-miR-520d-5p        | 95                 | 101             |                  |
| 5775 | NM_000038              | 9606     | hsa-miR-520e           | 1043               | 1049            |                  |
| 5776 | NM_000038              | 9606     | hsa-miR-520e           | 1401               | 1407            |                  |
| 5777 | NM_000038              | 9606     | hsa-miR-520g           | 1403               | 1409            |                  |
| 5778 | NM_000038              | 9606     | hsa-miR-520g           | 1975               | 1981            |                  |
| 5779 | NM_000038              | 9606     | hsa-miR-520h           | 1403               | 1409            |                  |
| 5780 | NM_000038              | 9606     | hsa-miR-520h           | 1975               | 1981            |                  |
| 5781 | NM 000038              | 9606     | hsa-miR-524-5p         | 1977               | 1983            |                  |
| 5782 | NM_000038              | 9606     | hsa-miR-524-5p         | 95                 | 101             |                  |
| 5783 | NM_000038              | 9606     | hsa-miR-525-5p         | 133                | 139             |                  |
| 5784 | NM_000038              | 9606     | hsa-miR-543            | 2034               | 2040            |                  |
| 5785 | NM_000038              | 9606     | hsa-miR-548c-3p        | 1089               | 1095            |                  |
| 5786 | NM_000038              | 9606     | hsa-miR-548c-3p        | 1713               | 1719            |                  |

# To freeze rows and columns along the top and left edges as you scroll

- Click the cell below and to the right of the rows and columns you want to freeze
- Window > Freeze Panes

| 📓 Microsoft | Excel - Book1                                                    |                  |                      |         |         |          | 🛛 Microsof | ft Ex | cel - Book1                                      |                           |                       |                                                                                     |         |          |
|-------------|------------------------------------------------------------------|------------------|----------------------|---------|---------|----------|------------|-------|--------------------------------------------------|---------------------------|-----------------------|-------------------------------------------------------------------------------------|---------|----------|
| : Eile Edit | : <u>V</u> iew Insert F <u>o</u> rmat <u>T</u> ools <u>D</u> ata | Window Hel       | p Ado <u>b</u> e P   | DF      |         |          | 📳 Eile 🛛   | Edit  | <u>View Insert Format Tools Data</u>             | <u>W</u> indow <u>H</u> e | lp Ado <u>b</u> e P   | DF                                                                                  |         |          |
| i 🗅 😂 🖬 I   | B A A B I 🤊 🛱 I X 🗅 🖪                                            | Compare          | Side <u>b</u> y Side | with    | 1111 -3 | 100% 👻   | i 🗋 💕 🖟    | 13    | 🔒 🖪 🖪 🖉 🖏 🗼 🖻 🚨 •                                | 1 1 -                     | (* +   😣              | $\Sigma \rightarrow \begin{array}{c} A \downarrow \\ Z \downarrow \\ A \end{array}$ | 1 1 4   | 100% 👻   |
| 12 12 18    |                                                                  | Ereeze Pa        | anes                 |         |         |          |            |       |                                                  |                           |                       |                                                                                     |         |          |
| C2          | v f≈5                                                            | ✓ <u>1</u> Book1 |                      |         | 1       |          | C205       |       | <ul> <li><i>f</i><sub>∗</sub> 8.45043</li> </ul> |                           |                       |                                                                                     |         |          |
| A           | B                                                                |                  | *                    |         | F       | G        | A          |       | В                                                | AS                        | AT                    | AU                                                                                  | AV      | AW       |
| 1 Name      | Description                                                      | T SJ ALLT        | SJ ALL               | SJ ALL  | SJ ALL  | T SJ ALL | 1 Name     | 1     | Description                                      | T_SJ_ALL                  | T_SJ_ALL <sup>®</sup> | SJ_ALL                                                                              | SJ_ALL  | T_SJ_ALL |
| 2 EAM193    | hmr miR-125a:bead 101-A                                          | 5                | 5.77132              | 5       | 5       | 5        | 205 EAM26  | 2 I   | hmr_miR-24:bead_141-C                            | 10.7642                   | 10.4262               | 10.9083                                                                             | 10.0856 | 9.1264   |
| 3 EAM190    | hr miR-10b:bead 102-A                                            | 5                | 5                    | 5       | 5       | 8.7955   | 206 EAM26  | 1     | hmr_miR-23b:bead_142-C                           | 9.78359                   | 9.07827               | 9.96377                                                                             | 9.06908 | 8.25569  |
| 4 EAM187    | hmr miR-107:bead 103-A                                           | 5.0407           | 7.132                | 6.6815  | 6.7619  | 6.7809   | 207 EAM26  | 0 ł   | hmr_miR-23a:bead_143-C                           | 9.9768                    | 9.20423               | 10.4016                                                                             | 9.3761  | 7.91577  |
| 5 EAM185    | hmr_miR-103:bead_104-A                                           | 6.3828           | 7.3855               | 6.7113  | 7.0114  | 6.997    | 208 EAM25  | 6 I   | h_miR-220:bead_144-C                             | 5                         | 5                     | 5                                                                                   | 5       | 5        |
| 6 EAM181    | hmr let-7f:bead 105-A                                            | 9.1065           | 10.2621              | 9.34724 | 10.6503 | 10.4662  | 209 EAM25  | 5 I   | hmr_miR-22:bead_145-C                            | 6.6803                    | 6.5739                | 6.9621                                                                              | 5       | 5.9253   |
| 7 EAM179    | hmr_let-7d:bead_106-A                                            | 5.84517          | 9.37032              | 6.9852  | 10.08   | 10.1561  | 210 EAM24  | 8 ł   | hmr_miR-213:bead_146-C                           | 8.0225                    | 7.9829                | 7.5319                                                                              | 5       | 7.8359   |
| 8 EAM177    | mr miR-101b:bead 107-A                                           | 5                | 5                    | 5       | 5       | 5        | 211 EAM24  | 4 ł   | hmr_miR-21:bead_147-C                            | 11.4979                   | 9.46292               | 10.7102                                                                             | 9.3822  | 10.8146  |
| 9 EAM175    | hmr miR-320:bead 108-A                                           | 8.07585          | 9.53403              | 7.89859 | 10.3625 | 10.113   | 212 EAM24  | 0 ł   | hmr_miR-20:bead_148-C                            | 11.6498                   | 10.3633               | 10.6687                                                                             | 9.41711 | 11.3248  |
| 10 EAM168   | hmr let-7e:bead 109-A                                            | 5                | 5                    | 5       | 5       | 5        | 213 EAM23  | 7 I   | hmr_miR-19b:bead_149-C                           | 11.6564                   | 10.5444               | 11.0681                                                                             | 10.6726 | 11.409   |
| 11 EAM161   | hmr_miR-28:bead_110-A                                            | 5                | 6.0629               | 5       | 6.69    | 5.6269   | 214 EAM23  | 3 I   | hmr_miR-196a:bead_150-C                          | 6.1346                    | 5.6395                | 5                                                                                   | 5       | 5        |
| 12 EAM160   | hmr_miR-26b:bead_111-A                                           | 9.05839          | 10.2495              | 9.86582 | 10.6815 | 9.92463  | 215 EAM21  | 4 ł   | hm_miR-148a:bead_151-C                           | 5                         | 5                     | 5                                                                                   | 5       | 7.1788   |
| 13 EAM155   | hmr_miR-136:bead_112-A                                           | 5                | 5                    | 5       | 5       | 5        | 216 EAM21  | 2     | hmr_miR-145:bead_152-C                           | 5                         | 5.0443                | 5                                                                                   | 5       | 5        |
| 14 EAM289   | hmr_miR-129:bead_113-A                                           | 5                | 5                    | 5       | 5       | 5        | 217 EAM21  | 1 ł   | hmr_miR-144:bead_153-C                           | 5.31221                   | 6.73872               | 5                                                                                   | 5       | 5        |
| 15 EAM283   | mr_miR-211:bead_114-A                                            | 5                | 5                    | 5       | 5       | 5        | 218 EAM21  | 0     | hmr_miR-143:bead_154-C                           | 5                         | 5.233                 | 5                                                                                   | 5       | 5        |
| 16 EAM282   | m_miR-199b:bead_115-A                                            | 5                | 5                    | 5       | 5       | 5        | 219 EAM20  | 8 I   | hmr_miR-141:bead_155-C                           | 5.3976                    | 5                     | 6.0522                                                                              | 5       | 5        |

# Sort by more than 3 columns

If you want to sort by columns A B C D E, select the whole spreadsheet, than sort by C D E, than A B. This will result in all five columns being sorted.

| 🛛 Microsoft | Excel - Book4                                                                           |                                    |
|-------------|-----------------------------------------------------------------------------------------|------------------------------------|
| 📳 Eile Eo   | <mark>lit Y</mark> iew Insert F <u>o</u> rmat <u>T</u> ools <u>D</u> ata <u>W</u> indow | <u>H</u> elp Ado <u>b</u> e PDF    |
| i 🗅 📁 🔒     | 🖪 🖨 🖪 🖪 🖤 📖 🗼 🖻 🖪 - 🛷 I •                                                               | 🤈 • ( <sup>μ</sup> •   🌺 Σ • Ž↓ Ž↓ |
|             | 10                                                                                      |                                    |
| A1          |                                                                                         |                                    |
| A           |                                                                                         | D E                                |
| 1           | -0.1 0.97 PPPPPP chr1p31.1                                                              | 28 - 17817                         |
| 2           | 0.00.0000000 14.014                                                                     | ZZZ3                               |
| 3           | Sort ? 🔀                                                                                | 2 ZZEF1                            |
| 4           | Sort by                                                                                 | 2 ZZEF1                            |
| 5           |                                                                                         | 2 ZZEF1                            |
| 6           | Column C O Ascending                                                                    | ZYX                                |
| 7           | Then by                                                                                 | ZYX                                |
| 8           |                                                                                         | ZYG11B                             |
| 9           | Column D 🔗 O Ascending                                                                  | ZYG11B                             |
| 10          | O Descending                                                                            | ZYG11B                             |
| 11          | Then by                                                                                 | ZYG11A                             |
| 12          | Column E 💽 💽 Ascending                                                                  | ZXDC                               |
| 13<br>14    |                                                                                         | ZXDC<br>ZXDC                       |
| 14          | My data range has                                                                       | 1 ZXDB                             |
| 16          | O Header row 💿 No header row                                                            | 1 ZXDB                             |
| 17          |                                                                                         | /// chrXp11. ZXDA /// ZXDB         |
| 18          | Options OK Cancel                                                                       | /// chrXp11. ZXDA /// ZXDB         |
| 19          | -0.2 0.96 PPPPPP chritog21-                                                             |                                    |
| 20          |                                                                                         |                                    |

| Microsoft Excel - Book4              |                                          |             |
|--------------------------------------|------------------------------------------|-------------|
| 🐏 Eile Edit View Insert Format Iools | <u>D</u> ata <u>W</u> indow <u>H</u> elp | Adobe PDF   |
| i 🗅 🐸 🖬 🖪 🔒 🖪 🖪 🖏 💖 🖏 🗼 🗈            | 🔁 • 🍼   🤊 • 🝽                            | -   🤮 E - 🖞 |
| 12 12 18 -                           |                                          |             |
| A1 fx -0.18358129                    |                                          |             |
| A B C                                | D                                        | E           |
| 1 -0.2 0.96 PPPPPP                   | chr10p11                                 | EPC1        |
| 2 0.0 0.07 000000                    |                                          | EPC1        |
| 3 Sort                               | 2 🞽                                      | EPC1        |
| 4 Sort by                            | 2                                        | ABI1        |
| 5                                    | 2                                        | ABI1        |
|                                      | - 2                                      | ITGB1       |
|                                      | ending 2                                 | ITGB1       |
| 8 Then by                            | 2                                        | ITGB1       |
| 9 Column B 👽 📀 Ascen                 | nding 2                                  | ITGB1       |
| 10 O Descr                           | e <u>n</u> ding <mark>2</mark>           | SVIL        |
| 11 Then by                           | 2                                        | SVIL        |
| 12 • O Ascer                         | nding 2                                  | ZNF33A      |
|                                      | ending 2                                 | ZNF33A      |
| 14 My data range has                 | 2                                        | ZNF33A      |
| 15 O Header row O No header ro       | 2                                        | ZNF37A      |
| 16 O Header row O No header r        | <sup>ow</sup> 21                         | CCNY        |
| 17                                   | 21                                       | CCNY        |
| 18 Options OK                        | Cancel 21                                | CCNY        |
| 19 0.0 T.00 PPPPP                    | chriup11.21                              | CCNY        |
|                                      | -L-40-44-94                              | ODEM        |

#### About Formula

#### Problem: values changed due to an extra column inserted

|     | Microsoft E       | xcel - Book1                |                               |             |                             |                                   |
|-----|-------------------|-----------------------------|-------------------------------|-------------|-----------------------------|-----------------------------------|
| :0) | <u>Eile E</u> dit | <u>V</u> iew <u>I</u> nsert | F <u>o</u> rmat <u>T</u> ools | Data Window | <u>H</u> elp Ado <u>b</u> e | PDF                               |
| 10  | 😂 🖬 🛛             | 2 🔒 😂 🕰 🛯                   | 🤝 🛍   🔏 🖻                     | a 🕮 - 🥩 🕒   | 7 - (* -   😣                | $\Sigma - \frac{A}{Z} \downarrow$ |
| 1   | 1 72 78 -         |                             |                               |             |                             |                                   |
|     | E2                |                             | AVERAGE(B2                    | :D2)        |                             |                                   |
|     | A                 | В                           | C                             | D           | E                           | F                                 |
| 1   | Name              | exp1                        | exp2                          | exp3        | AVERAGE                     | I)                                |
| 2   | COL1A2            | 1                           | 1                             | 1           | 1                           |                                   |
| 3   | POSTN             | 1                           | 1                             | 1           | 1                           |                                   |
| 4   | COL3A1            | 1                           | 1                             | 1           | 1                           |                                   |
| 5   | COL3A1            | 1                           | 1                             | 1           | 1                           |                                   |
| 6   | COL4A1            | 2                           | 2                             | 2           | 2                           |                                   |
| 7   | COL3A1            | 2                           | 2                             |             | 2                           |                                   |
| 8   | SPARC             | 2                           | 2                             |             | 2                           |                                   |
| 9   | SPARC             | 2                           | 2                             |             | 2                           |                                   |
| 10  | POSTN             | 5                           | 5                             |             | 5                           |                                   |
| 11  | IGFBP7            | 5                           | 5                             |             | 5                           |                                   |
| 12  | TGFBI             | 5                           | 5                             |             | 5                           |                                   |
| 13  | IGFBP7            | 5                           | 5                             |             | 5                           |                                   |
| 14  | IGFBP7            | 5                           | 5                             |             | 5                           |                                   |
| 15  | TGFBI             | 5                           | 5                             | 5           | 5                           |                                   |

|     | Aicrosoft E                                      | xcel - Book1                  |                               |             |                             |         |  |
|-----|--------------------------------------------------|-------------------------------|-------------------------------|-------------|-----------------------------|---------|--|
| :1  | <u>Eile E</u> dit                                | <u>V</u> iew <u>I</u> nsert I | F <u>o</u> rmat <u>T</u> ools | Data Window | <u>H</u> elp Ado <u>b</u> e | PDF     |  |
| : 🗅 | 🗋 📴 🗔 🕒 🕘 🕲 🖏 💖 🖏 Ι χ 🗈 🛍 - 🕩 I 🔍 - I 😣 Σ - 2↓ Χ |                               |                               |             |                             |         |  |
| 1   | 1 72 78 -                                        |                               |                               |             |                             |         |  |
|     | F2                                               |                               | AVERAGE(B2:                   | E2)         |                             |         |  |
|     | A                                                | В                             | С                             | D           | E                           | F       |  |
| 1   | Name                                             | exp1                          | exp2                          | NEW         | exp3                        | AVERAGE |  |
| 2   | COL1A2                                           | 1                             | 1                             | 10          | 1                           | 3.25    |  |
| 3   | POSTN                                            | 1                             | 1                             | 10          | 1                           | 3.25    |  |
| 4   | COL3A1                                           | 1                             | 1                             | .10         | 1                           | 3.25    |  |
| 5   | COL3A1                                           | 1                             | 1                             | 10          | 1                           | 3.25    |  |
| 6   | COL4A1                                           | 2                             | 2                             | 10          | 2                           | 4       |  |
| 7   | COL3A1                                           | 2                             | 2                             | 10          | 2                           | 4       |  |
| 8   | SPARC                                            | 2                             | 2                             | 10          | 2                           | 4       |  |
| 9   | SPARC                                            | 2                             | 2                             | 10          | 2                           | 4       |  |
| 10  | POSTN                                            | 5                             | 5                             | 10          | 5                           | 6.25    |  |
| 11  | IGFBP7                                           | 5                             | 5                             | 10          | 5                           | 6.25    |  |
| 12  | TGFBI                                            | 5                             | 5                             | 10          | 5                           | 6.25    |  |
| 13  | IGFBP7                                           | 5                             | 5                             | 10          | 5                           | 6.25    |  |
| 14  | IGFBP7                                           | 5                             | 5                             | 10          | 5                           | 6.25    |  |
| 15  | TGFBI                                            | 5                             | 5                             | 10          | 5                           | 6.25    |  |

#### Solution: Copy →Paste Special→Values

|     | hicros            | oft l           | xcel - Boo              | ik1                            |                    |             |                |
|-----|-------------------|-----------------|-------------------------|--------------------------------|--------------------|-------------|----------------|
| :8) | Eile              | Edit            | <u>V</u> iew <u>I</u> r | isert F <u>o</u> l             | rmat <u>T</u> ools | Data Window | Help Adobe PDF |
| 10  |                   | *               | Cu <u>t</u>             | Ctrl+X                         | 13. IX 4           | a 🙉 - 🥩   I | 9 - (* -   😓 D |
| -   | The Copy Ctrl+C   |                 |                         |                                |                    |             |                |
| -   | E1 🕰 Paste Ctrl+V |                 | Ctrl+V                  | AGE                            |                    |             |                |
|     | A                 | A Paste Special |                         | С                              | D                  | E           |                |
| 1   | Nam               |                 | Clear                   |                                | . 02               | exp3        | AVERAGE        |
| 2   | COL               |                 | 1.1.50 C                |                                | 1                  | 1           | 1              |
| 3   | POS               |                 | Delete                  | <u>D</u> elete<br>Delete Sheet |                    | 1           | 1              |
| 4   | COL:              |                 | Delete Shee             |                                |                    | 1           | 1              |
| 5   | COL:              | <b>#</b> 4      | Find                    | Ctrl+F                         | 1                  | 1           | 1              |
| 6   | COL4              | ara             | -                       |                                | 2                  | 2           | 2              |
| 7   | COL:              |                 | Replace                 | Ctrl+H                         | 2                  | 2           | 2              |
| 8   | SPA               |                 | <u>G</u> o To           | Ctrl+G                         | 2                  | 2           | 2<br>2<br>2    |
| 9   | SPA               |                 | *                       |                                | 2                  | 2           | 2              |
| 10  | POS               |                 |                         |                                | - 5                | 5           | 5              |
| 11  | IGFB              | P7              |                         | 5                              | 5                  | 5           | 5              |
| 12  | TGFE              | FBI 5           |                         | 5                              | 5                  | 5           |                |
| 13  | IGFB              |                 |                         | 5                              | 5                  | 5           |                |
| 14  | IGFB              | P7              |                         | 5                              | 5                  | 5           |                |
| 15  | TGFE              | 31              |                         | 5                              | 5                  | 5           | 5              |

|     | Microsoft E | xcel - Book1                |                               |                   |                  |                   |
|-----|-------------|-----------------------------|-------------------------------|-------------------|------------------|-------------------|
| :0) | Eile Edit   | <u>V</u> iew <u>I</u> nsert | F <u>o</u> rmat <u>T</u> ools | Data Windo        | w <u>H</u> elp / | Ado <u>b</u> e PC |
| 10  | 😂 🖬 🕻       | 3 3 3 3                     | 🤝 🕰 I 🔏 🗉                     | a 🕮 - 🍼 I         | 5-0-             | 18. 3             |
| 1   |             |                             |                               |                   |                  |                   |
|     | E1          |                             | VERAGE                        |                   |                  |                   |
|     | A           | В                           | С                             | D                 | E                |                   |
| 1   | Name        | exn1                        | exp2                          | exp3              | AVERAC           | E                 |
| 2   | COL1A2      | Paste Special               |                               |                   | ? 🔀              | 1                 |
| 3   | POSTN       | Paste                       |                               |                   |                  | 1                 |
| 4   | COL3A1      |                             | 🔿 Validati                    |                   |                  | 1                 |
| 5   | COL3A1      |                             |                               | 2 <del>73</del> 3 |                  | 1                 |
| 6   | COL4A1      | <u> </u>                    |                               | pt borders        |                  | 2 2 2 2 2         |
| 7   | COL3A1      |                             | 🔘 Column                      | widths            |                  | 2                 |
| 8   | SPARC       | ○ Formats                   | 🔘 Formula                     | as and number f   | ormats           | 2                 |
| 9   | SPARC       | ○ <u>C</u> omments          | 🔘 Val <u>u</u> es -           | and number for    | mats             | 2                 |
| 10  | POSTN       | Operation                   |                               |                   |                  | 5                 |
| 11  | IGFBP7      | None                        | O Multiply                    |                   |                  | 5                 |
| 12  | TGFBI       | O Add                       |                               |                   |                  | 5                 |
| 13  | IGFBP7      | O Subtract                  | Opivide                       |                   |                  |                   |
| 14  | IGFBP7      | Dubtract                    |                               |                   |                  | 5                 |
| 15  | TGFBI       | -                           | 1000                          |                   |                  | 5                 |
| 16  | COL1A2      | Skip blanks                 | Transpo                       | os <u>e</u>       |                  | 10                |
| 17  | MFAP5       | -                           |                               |                   |                  | 10                |
| 18  | LUM         | Paste Link                  | OK                            | Car               | icel             | 10                |
| 19  | MFAP5       |                             |                               |                   |                  | 10                |

# vlookup

Look up values in data list: vlookup

#### VLOOKUP(lookup\_value,table\_array,col\_index\_num, not\_exact\_match)

- lookup\_value : The value to search in the first column of the table array
- table\_array: The table to search (containing the value to search for in the first column)
- col\_index\_num: the column number from which the matching value is returned
- not\_exact\_match:
  - True/omitted, an exact/approximate match
  - False: an exact match

#### Vlookup example

| 1   | Microsoft Excel - Microarray_Analysis_data_2_SOLUTION [Read-Only]        |                  |                        |         |           |                  |                  |  |
|-----|--------------------------------------------------------------------------|------------------|------------------------|---------|-----------|------------------|------------------|--|
| :0) | 🕙 Eile Edit View Insert Format Iools Data Window Help Adobe PDF          |                  |                        |         |           |                  |                  |  |
| 10  | 🗋 😂 🛃 🛃 🛃 🔩 🕵 💖 🎇 🕺 🖓 🕋 🕾 - 🎸 🤊 - 🗠 -   🧶 Σ - 👌 👬 🛄 🛷 100% 🕒 🥥 💂 🗄 Arial |                  |                        |         |           |                  |                  |  |
| -   | 1 🔁 🐔 🚽                                                                  |                  |                        |         |           |                  |                  |  |
|     | F2 -                                                                     |                  | P(\$E2,\$A\$2:\$C\$489 | 2 FALSE | )         |                  |                  |  |
|     | A                                                                        | B                | C                      | D       | E         | F                | G                |  |
| 1   | Probe                                                                    | fetal brain mean | adult brain mean       |         | Probe     | fetal brain mean | adult brain mean |  |
| 2   | 100_g_at                                                                 | 5.603044225      | 7.114704126            |         | 1091 at   | 8.983598873      | 11.39205046      |  |
| 3   | 1039 s at                                                                | 7.098027859      | 5.818848604            |         | 1160 at   | 7.845672366      | 9.368257073      |  |
| 4   | 1052 s at                                                                | 6.935502676      | 7.634905024            |         | 1039 s at | 7.098027859      | 5.818848604      |  |
| 5   | 1063_s_at                                                                | 7.177586401      | 9.29804292             |         |           |                  |                  |  |
| 6   | 1091 at                                                                  | 8.983598873      | 11.39205046            |         | 9         |                  |                  |  |
| 7   | 1107 s at                                                                | 6.356422623      | 8.130576734            |         |           |                  |                  |  |
| 8   | 1115_at                                                                  | 3.554644254      | 3.593192039            |         |           |                  |                  |  |
| 9   | 1160_at                                                                  | 7.845672366      | 9.368257073            |         |           |                  |                  |  |
| 10  | 118 at                                                                   | 2.595289217      | 8.041784791            |         |           |                  |                  |  |
| 11  | 1194_g_at                                                                | 5.287191623      | 1.79435423             |         |           |                  |                  |  |
| 12  | 1232_s_at                                                                | 4.275895519      | 4.241452629            |         |           |                  |                  |  |
| 13  | 1247_g_at                                                                | 5.938234238      | 3.684240951            |         |           |                  |                  |  |
| 14  | 1264_at                                                                  | 4.638605837      | 3.465669364            |         | 9         |                  |                  |  |
| 15  | 1271_g_at                                                                | 7.456925352      | 7.19580788             |         |           |                  |                  |  |
| 16  | 1346_at                                                                  | 8.146894113      | 12.06442416            |         |           |                  |                  |  |

#### Too complicated?

#### Try BaRC Submatrix Selector http://iona.wi.mit.edu/bell/submatrix\_selector

#### Macro

• Record macro

| 1 | <u>File E</u> dit | <u>V</u> iew <u>I</u> n | sert F <u>o</u> rmat | Tools | <u>D</u> ata <u>W</u> indow | Help     | Adobe PDF                             | _   |
|---|-------------------|-------------------------|----------------------|-------|-----------------------------|----------|---------------------------------------|-----|
|   | 🞽 🖬 🛛             | 10                      | 🖪 🗳 🛱                | M     | acro 🔸                      | •        | Macros Alt+F8                         | • 0 |
| 1 | 12 18 -           |                         |                      | D     | ata Analysis                | •        | Record New Macro                      |     |
|   | A2                | •                       | fx                   |       | ۲                           |          | Security                              |     |
|   | А                 | В                       | C                    | D     | E                           | 1        | Visual Basic Editor Alt+F11           | J   |
| 1 |                   |                         |                      |       |                             | <b>%</b> | Microsoft Script Editor Alt+Shift+F11 | -   |
| 2 |                   |                         |                      |       |                             |          |                                       |     |
| 4 |                   |                         |                      |       |                             |          |                                       |     |
|   |                   |                         |                      |       |                             |          |                                       |     |

• Stop Recording macro

| 1 | <u>File E</u> dit | ⊻iew  | Insert   | Format | Tools | <u>D</u> ata <u>W</u> indov | v <u>H</u> e | elp         | Ado <u>b</u> e PDF             |                     |     |
|---|-------------------|-------|----------|--------|-------|-----------------------------|--------------|-------------|--------------------------------|---------------------|-----|
|   |                   | al    | <u>s</u> | 🦈 🛍    | M     | acro                        | •            |             | <u>M</u> acros                 | Alt+F8              | • @ |
| 1 | 12 🐔 📮            | 2     |          |        | D     | ata Analysis                |              |             | Stop <u>R</u> ecording         |                     |     |
| - | AB                | -     | fx       |        |       | *                           |              |             | Security                       |                     |     |
|   | A                 | В     |          | C      | D     | E                           |              | 2           | Visual Basic Editor            | Alt+F11             | J   |
| 1 |                   |       |          |        |       |                             |              | <b>&gt;</b> | –<br>Microsoft Script <u>E</u> | ditor Alt+Shift+F11 |     |
| 2 | 1                 |       |          |        |       |                             |              | æ,          | Microsoft Script E             | alor Alt-Shirt+FII  |     |
| 3 | 2                 |       |          |        |       |                             |              |             |                                |                     |     |
| 4 | 2                 |       |          |        |       |                             |              |             |                                |                     |     |
| 5 | 4                 |       |          |        |       |                             |              |             |                                |                     |     |
| 6 | 5                 |       |          |        |       |                             |              |             |                                |                     |     |
| 7 | 15                | total |          |        |       |                             |              |             |                                |                     |     |
| 8 |                   |       |          |        |       |                             |              |             |                                |                     |     |

# Run macro

| 🐸 Microsoft Excel            |                                           |
|------------------------------|-------------------------------------------|
| Eile Edit View Insert Format | Tools Data Window Help Adobe PDF          |
| i d 💕 🖬 🖪 🗿 🗐 🖓 🖤            | Macro Macros Alt+F8                       |
| · 12 12 13 .                 | Data Analysis                             |
| Chart 1 🔹 🎜                  | Security                                  |
| 📲 H9again                    | Visual Basic Editor Alt+F11               |
| A B C                        | D E Microsoft Script Editor Alt+Shift+F11 |

| RUN_ME.xls!                               | AddMenus                         |   | Run          |
|-------------------------------------------|----------------------------------|---|--------------|
| RUN_ME.xls1<br>RUN_ME.xls1<br>RUN_ME.xls1 | ClearData                        |   | Cancel       |
| RUN_ME.xls!!<br>RUN_ME.xls!!              | DeleteMenu<br>GetFilePathAndName |   | Step Into    |
| RUN_ME.xls!LoadFile                       |                                  |   | <u>E</u> dit |
|                                           |                                  |   | Create       |
|                                           |                                  | × | Delete       |
| Macros in:                                | All Open Workbooks               | ~ | Options      |

#### Task one

• Open a new page in Microsoft Excel.

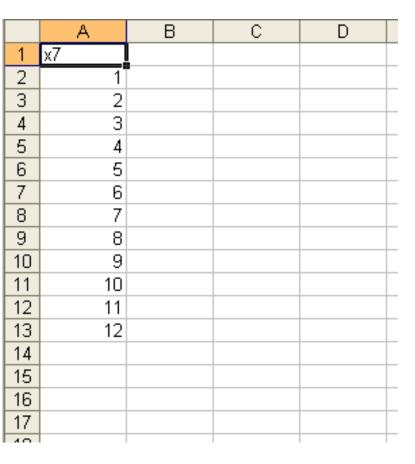

- 1. Enter this data as shown in the right cells.
- 2. We are going to make up some Multiplication tables. Click on cell B2.
- 3. Enter the number 7
- 4. Highlight the column from B2 to B13
- 5. On the Menu bar. Select: Edit Fill -Down. The whole column will fill with 7's.
- 6. Click on cell C2. We are going to enter the calculation.

What do we need to enter first?

## Task one

|    | A  | В | С | D |  |
|----|----|---|---|---|--|
| 1  | х7 |   |   |   |  |
| 2  | 1  | 7 |   | - |  |
| 3  | 2  | 7 |   |   |  |
| 4  | 3  | 7 |   |   |  |
| 5  | 4  | 7 |   |   |  |
| 6  | 5  | 7 |   |   |  |
| 7  | 6  | 7 |   |   |  |
| 8  | 7  | 7 |   |   |  |
| 9  | 8  | 7 |   |   |  |
| 10 | 9  | 7 |   |   |  |
| 11 | 10 | 7 |   |   |  |
| 12 | 11 | 7 |   |   |  |
| 13 | 12 | 7 |   |   |  |
| 14 |    |   |   |   |  |
| 15 |    |   |   |   |  |
| 16 |    |   |   |   |  |
| 17 |    |   |   |   |  |

#### =a2\*b2

This is because these are the cells with the numbers we want to multiply. Note want happens when you enter the formula.

Now use the same method that you used to FILL column B with 7's to repeat the formula in column C.

#### Can you remember how?

#### Task one

|    | А  | В | С  | D |
|----|----|---|----|---|
| 1  | х7 |   |    |   |
| 2  | 1  | 7 | 7  |   |
| 3  | 2  | 7 | 14 |   |
| 4  | 3  | 7 | 21 |   |
| 5  | 4  | 7 | 28 |   |
| 6  | 5  | 7 | 35 |   |
| 7  | 6  | 7 | 42 |   |
| 8  | 7  | 7 | 49 |   |
| 9  | 8  | 7 | 56 |   |
| 10 | 9  | 7 | 63 |   |
| 11 | 10 | 7 | 70 |   |
| 12 | 11 | 7 | 77 |   |
| 13 | 12 | 7 | 84 |   |
| 14 |    |   |    |   |
| 15 |    |   |    |   |
| 16 |    |   |    |   |

If you have done it right, which you will have done!

Your spreadsheet should look like this.

Task Two:

In a new spreadsheet, can you create the 8x table using the techniques we have learned so far.

### Task Three

- PE Kit
- You receive a letter from your teacher. It tells you what PE you
- need for the new term.
- You need:

|   |   | A         | В        | С           | D           | E            | F            | G | H |
|---|---|-----------|----------|-------------|-------------|--------------|--------------|---|---|
|   | 1 | Kit       | Quantity | Cost        | Total for 1 | Total for 10 | Total for Y6 |   |   |
|   | 2 | T-Shirt   | 2        | £ 4.25      |             |              |              |   |   |
|   | 3 | Shorts    | 2        | £ 5.50      |             |              |              |   |   |
|   | 4 | Trainers  | 1        | £ 22.00     |             |              |              |   |   |
|   | 5 | Socks     | 2        | £ 1.50      |             |              |              |   |   |
|   | 6 | Plimsolls | 1        | £ 9.00      |             |              |              |   |   |
|   | 7 |           |          | Grand Total |             |              |              |   |   |
| 1 | 8 |           |          |             |             |              |              |   |   |
|   | 9 | Open      | a new    | document    | and enter   | this infor   | mation       |   |   |
|   | 0 | •         |          | rect cells  |             |              |              |   |   |
| 1 | 1 |           |          |             |             |              |              |   |   |
| 1 | 2 |           |          |             |             |              |              |   |   |

|    | Tack      | Thro     | Δ           |             |              |              |   |   |
|----|-----------|----------|-------------|-------------|--------------|--------------|---|---|
|    | A         | В        | C           | D           | E            | F            | G | H |
| 1  | Kit       | Quantity | Cost        | Total for 1 | Total for 10 | Total for Y6 |   |   |
| 2  | T-Shirt   | 2        | £ 4.25      |             |              |              |   |   |
| 3  | Shorts    | 2        | £ 5.50      |             |              |              |   |   |
| 4  | Trainers  | 1        | £ 22.00     |             |              |              |   |   |
| 5  | Socks     | 2        | £ 1.50      |             |              |              |   |   |
| 6  | Plimsolls | 1        | £ 9.00      |             |              |              |   |   |
| 7  |           |          | Grand Total |             |              |              |   |   |
| 8  |           |          |             |             |              |              |   |   |
| 9  |           |          |             |             |              |              |   |   |
| 10 |           |          |             |             |              |              |   |   |
| 11 |           |          |             |             |              |              |   |   |
| 12 |           |          |             |             |              |              |   |   |

With the information shown above you can calculate the cost of you new PE Kit for yourself.

Fill in cells D2, D3, D4, D5 and D6.

Now select cell D7 and click on this symbol on the toolbar  $\mathbf{\Sigma}$ . Press RETURN and the column total appears 🕠

Use multiplication to fill column E and F, and use  $\Sigma$  to total up the columns.

# Task four

- Creating Graphs
- You can use spreadsheets to create graphs of your data.
- Of course you will need some data to make graphs of!

|    | A          | В    | С     | D     | Open a new anneadahaat an                                                |  |  |  |  |  |
|----|------------|------|-------|-------|--------------------------------------------------------------------------|--|--|--|--|--|
| 1  | YEAR GROUP | Boys | GIRLS | Total | Open a new spreadsheet ar                                                |  |  |  |  |  |
| 2  |            |      |       |       | set up the columns and row                                               |  |  |  |  |  |
| 3  | 1          |      |       |       | shown here.                                                              |  |  |  |  |  |
| 4  | 2          |      |       |       | Now you need to find out h                                               |  |  |  |  |  |
| 5  | З          |      |       |       | <ul> <li>many boys and how many given are in each year group.</li> </ul> |  |  |  |  |  |
| 6  | 4          |      |       |       | Find out and enter the data                                              |  |  |  |  |  |
| 7  | 5          |      |       |       | <ul> <li>In column D use a formula 1</li> </ul>                          |  |  |  |  |  |
| 8  | 6          |      |       |       | add up the totals.                                                       |  |  |  |  |  |
| 9  |            |      |       |       | Click on B10                                                             |  |  |  |  |  |
| 10 | Total      |      |       |       |                                                                          |  |  |  |  |  |
| 11 |            |      |       |       | Then click on $\Sigma$ on the                                            |  |  |  |  |  |
|    |            |      |       |       | toolbar. ——                                                              |  |  |  |  |  |

## Task four

- Creating Graphs
- This tool  $\Sigma$  allows you to add up column totals. Click on B3, hold down the shift

|    | А          | В    | C     | D     |
|----|------------|------|-------|-------|
| 1  | YEAR GROUP | Boys | GIRLS | Total |
| 2  |            |      |       |       |
| 3  | 1          |      |       |       |
| 4  | 2          |      |       |       |
| 5  | З          |      |       |       |
| 6  | 4          |      |       |       |
| 7  | 5          |      |       |       |
| 8  | 6          |      |       |       |
| 9  |            |      |       |       |
| 10 | Total      |      |       |       |
| 11 |            |      |       |       |

key and click on B8.

The column total should appear in B10.

Use this method to complete the rest of this spreadsheet.

Now you are ready to create a graph!

It is easy - but watch carefully!!

| Task four |            |      |       |       |  |  |  |  |  |  |  |  |
|-----------|------------|------|-------|-------|--|--|--|--|--|--|--|--|
|           | A          | В    | С     | D     |  |  |  |  |  |  |  |  |
| 1         | YEAR GROUP | Boys | GIRLS | Total |  |  |  |  |  |  |  |  |
| 2         |            |      |       |       |  |  |  |  |  |  |  |  |
| 3         | 1          | 15   | 15    | 30    |  |  |  |  |  |  |  |  |
| 4         | 2          | 13   | 16    | 29    |  |  |  |  |  |  |  |  |
| 5         | З          | 15   | 16    | 31    |  |  |  |  |  |  |  |  |
| 6         | 4          | 14   | 14    | 28    |  |  |  |  |  |  |  |  |
| 7         | 5          | 16   | 11    | 27    |  |  |  |  |  |  |  |  |
| 8         | 6          | 10   | 20    | 30    |  |  |  |  |  |  |  |  |
| 9         |            |      |       |       |  |  |  |  |  |  |  |  |
| 10        |            |      |       |       |  |  |  |  |  |  |  |  |
| 11        | Τοται      | 83   | 92    | 175   |  |  |  |  |  |  |  |  |
| 12        |            |      |       |       |  |  |  |  |  |  |  |  |

Graph to show number of children in each class

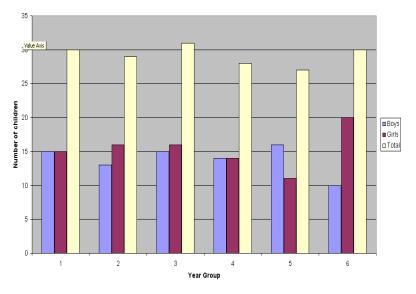

- 1. Select the data you are going to graph.
- 2. Now you are ready to create a graph! Find this icon and click it.

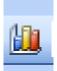

- 3. Select the column graph and click NEXT.
- Click the 'Series' tab. Change each series, Series 1 - Boys, Series 2 -Girls, and Series 3 - Total.
- 5. Click NEXT and give your chart a title and label the X and Y axis.
- 6. Click NEXT, choose to place chart in new sheet, then click FINISH.
- 7. Now you can print your chart.

It's that simple!!

# Functions for Descriptive Statistics

• Your Excel spreadsheet should now look like this:

| C   | ) 🖬 🤊   | • (* • 💕 🛊     | <b>3</b> =     | Book1 - N   | /licrosoft Exc | el.    | _ = X                            |
|-----|---------|----------------|----------------|-------------|----------------|--------|----------------------------------|
|     |         | Insert Page La | ay Formula D   | Data Review | View Acr       | obat 🞯 | - = ×                            |
|     | aste    |                | A A Alia       | nment Numt  |                | Cells  | Σ * 27*<br>• А*<br>2*<br>Editing |
|     | D17     |                | f <sub>x</sub> |             |                |        | *                                |
|     | А       | В              | С              | D           | E              | F      | G 🛣                              |
| 1   |         | Instructor 1   | Instructor 2   |             |                |        |                                  |
| 2   |         | 3.1            | 2.5            |             |                |        |                                  |
| 3   |         | 2.7            | 3.9            |             |                |        |                                  |
| 4   |         | 3.2            | 4.0            |             |                |        |                                  |
| 5   |         | 2.9            | 2.4            |             |                |        |                                  |
| 6   |         | 2.8            | 2.7            |             |                |        |                                  |
| 7   |         | 3.0            | 2.8            |             |                |        | =                                |
| 8   |         | 3.3            | 4.0            |             |                |        |                                  |
| 9   |         | 2.8            | 2.6            |             |                |        |                                  |
| 10  |         | 3.0            | 3.1            |             |                |        |                                  |
| 11  |         | 3.2            | 3.0            |             |                |        |                                  |
| 12  | mean    | 3.0            | 3.1            |             |                |        |                                  |
| 13  | median  | 3.0            | 2.9            |             |                |        |                                  |
| 14  | mode    | 3.2            | 4.0            |             |                |        |                                  |
| 15  | var     | 0.04           | 0.36           |             |                |        |                                  |
|     | stdev   | 0.19           | 0.60           |             |                |        |                                  |
| 17  | → > She | et1 Sheet2     | / Sheet3 /     |             |                |        |                                  |
| Rea |         | cci onectz     |                |             | 0% 🗩           |        |                                  |

## Part 2: Correlations and Scatterplots

# Correlations

## A quick review:

- Every correlation has a *direction* (positive or negative):
  - + correlation: high scores on one variable are associated with high scores on another variable.
  - correlation: high scores on one variable are associated with *low* scores on the other variable.
- Every correlation has a *magnitude* or *strength*:
  - The closer the correlation coefficient is to +1.00 or -1.00, the **stronger** it is.
  - The closer the correlation coefficient is to 0.00, the weaker it is.

## Calculating Pearson's r

- Correlations are described using the Pearson Product-Moment correlation statistic, or *r* value.
- In Excel, there are many functions that can calculate a correlation statistic, however, we will only use =PEARSON in this class.

Let's say we want to determine if there is a relationship between number of hours spent per week studying for Psych 209 and GPA earned in the class at the end of the quarter. To do so, we can calculate Pearson's *r* for our two variables.

#### Enter the following data into Excel:

| <b>9</b>     | The New York |              | Book1 - Micro                                                                   |         |                  |                             | - = x<br>= x |  |  |  |  |  |  |
|--------------|--------------|--------------|---------------------------------------------------------------------------------|---------|------------------|-----------------------------|--------------|--|--|--|--|--|--|
| Pas<br>Clipb | te 🖋 🖂       | bri * 11 *   | ut Formulas I<br>= = = = =<br>= = = =<br>= = = =<br>= = =<br>= = =<br>Alignment | General | •<br>•<br>Styles | Σ           Cells         2 | AT +         |  |  |  |  |  |  |
|              |              |              |                                                                                 |         |                  |                             |              |  |  |  |  |  |  |
|              | А            | В            | С                                                                               | D       | E                | F                           |              |  |  |  |  |  |  |
| 1            | Student      | StudyHrs     | GPA                                                                             |         |                  |                             |              |  |  |  |  |  |  |
| 2            | 1            | 42           | 3.3                                                                             |         |                  |                             |              |  |  |  |  |  |  |
| 3            | 2            | 23           | 2.9                                                                             |         |                  |                             | _            |  |  |  |  |  |  |
| 4            | 3            | 31           | 3.2                                                                             |         |                  |                             |              |  |  |  |  |  |  |
| 5            | 4            | 35           | 3.2                                                                             |         |                  |                             | =            |  |  |  |  |  |  |
| 6            | 5            | 16           | 1.9                                                                             |         |                  |                             |              |  |  |  |  |  |  |
| 7            | 6            | 26           | 2.4                                                                             |         |                  |                             |              |  |  |  |  |  |  |
| 8            | 7            | 39           | 3.7                                                                             |         |                  |                             |              |  |  |  |  |  |  |
| 9            | 8            | 19           | 2.5                                                                             |         |                  |                             |              |  |  |  |  |  |  |
| 10           |              |              |                                                                                 |         |                  |                             |              |  |  |  |  |  |  |
| 11           |              |              |                                                                                 |         |                  |                             |              |  |  |  |  |  |  |
| 12           |              |              |                                                                                 |         |                  |                             |              |  |  |  |  |  |  |
| 13           |              |              |                                                                                 |         |                  |                             |              |  |  |  |  |  |  |
| I4 4         | Sheet1       | Sheet2 Sheet | 3 / 🞾                                                                           | 14      | .001             |                             | > I          |  |  |  |  |  |  |
| Read         | У            |              |                                                                                 |         | 124% 🕞           |                             | • .:         |  |  |  |  |  |  |

**StudyHrs** = average number of hours spent per week studying for 209

**GPA** = grade-point average earned in 209 at the end of the quarter

Step 1: Select the cell where you want your *r* value to appear (you might want to label it).

Step 2: Click on the function wizard  $t_{f_{*}}$  ton. Step 3: Search for and select PEARSON.

| Pa  | Home    | Calibri    | ge Layout<br>• 11<br>• A A<br>• A • | Formula |            | view View A | Insert Function                                                |
|-----|---------|------------|-------------------------------------|---------|------------|-------------|----------------------------------------------------------------|
|     | E5      | •          |                                     |         |            |             | Or select a category: Recommended                              |
|     | A       | В          | С                                   | D       | E          | F           | Sele <u>ct a f</u> unction:                                    |
| 1   | Student | StudyHrs   | GPA                                 |         |            |             | PEARSON                                                        |
| 2   | 1       | 42         | 3.3                                 |         |            |             | RSQ<br>INTERCEPT                                               |
| 3   | 2       | 23         | 2.9                                 |         |            |             | SLOPE<br>STEYX                                                 |
| 4   | 3       | 31         | 3.2                                 |         | StudyHrs a | and GPA:    |                                                                |
| 5   | 4       | 35         | 3.2                                 |         | 2          |             | PEARSON(array1,array2)                                         |
| 6   | 5       | 16         | 1.9                                 |         | 1          |             | Returns the Pearson product moment correlation coefficient, r. |
| 7   | 6       | 26         | 2.4                                 |         |            |             |                                                                |
| 8   | 7       | 39         | 3.7                                 |         |            |             |                                                                |
| 9   | 8       | 19         | 2.5                                 |         |            |             |                                                                |
| 10  |         |            | 1                                   |         |            |             | Help on this function OK Cancel                                |
| 11  |         |            |                                     |         |            |             |                                                                |
| Rea |         | et1 / Shee | t2 🖌 She                            | et3 🔏 🕼 |            | 100% 🕞      |                                                                |

#### Step 4: For Array1, select <u>all</u> the values under StudyHrs. For Array2, select <u>all</u> the values under GPA.

| C    |             | - (2 - 12  | <b>•</b>   | Book1 - M | icrosoft Exc     | el          |           |              | ((-             | . = X       |            |            |
|------|-------------|------------|------------|-----------|------------------|-------------|-----------|--------------|-----------------|-------------|------------|------------|
| 0    | Home        | Insert Pag | ge Layout  | Formulas  | Data R           | eview Vi    | ew Acr    | obat 🧕       | ) -             | a x         |            |            |
| F    | ڪ 🗲         | Calibri    | * 11       | -         | %                | A           |           | Σ *          | ₹7 -            |             |            |            |
|      |             | BIU        | - A A      |           |                  |             |           | <b>₽</b> - ( | <del>11</del> - |             |            |            |
| Pa   | • 🥑         | 🖽 • 🔕 •    | <u>A</u> - | Alignme   | ent Numbe        | r Styles    | Cells     | 2-           |                 |             |            |            |
| Clip | board 🗟     | Font       |            | G         |                  |             |           | Editi        | ng              |             |            |            |
|      | B2          | ÷          | . (•       | Jx        | nction Argum     | ents        |           |              |                 |             |            | <u>?</u> × |
| 1    | А           | В          | С          | D         | EARSON B2:B      | a           |           | <b>IN</b>    | = {4            | 2:23:31:35  | 5;16;26;39 | 019}       |
| 1    | Student     | StudyHrs   | GPA        |           | rray2            | 20          |           |              | = (n            | 10 10 10 I  | 5,10,20,05 | ,,         |
| 2    | 1           | 42         | 3.3        |           |                  |             |           |              | _               |             |            |            |
| 3    | 2           | 23         | 2.9        | Re        | turns the Pear   | son product | moment co | relation co  |                 | , r.        |            |            |
| 4    | 3           | 31         | 3.2        |           |                  |             | Array1    | is a set o   | f indepe        | endent valu | Jes.       |            |
| 5    | 4           | 35         | 3.2        |           |                  |             |           |              |                 |             |            |            |
| 6    | 5           | 16         | 1.9        | 385       | 19. 19.<br>19.   |             |           |              |                 |             |            |            |
| 7    | 6           | 26         | 2.4        | For       | rmula result =   |             |           |              |                 | <u></u>     |            |            |
| 8    | 7           | 39         | 3.7        | Hel       | lp on this funct | ion         |           |              |                 |             | ок         | Cancel     |
| 9    | 8           | 19         | 2.5        |           |                  |             |           |              |                 |             |            |            |
| 10   |             |            |            |           |                  |             |           |              |                 |             |            |            |
| 11   |             |            |            |           |                  |             |           |              |                 |             |            |            |
| 10   | ► ► She     | et1 Shee   | t2 / Shee  | et3 🖉     | - I              | 4           |           |              |                 | ► I         |            |            |
|      | Average: 28 | .875       | Count: 8   | Sum: 231  |                  | 100%        | 0         | U            |                 | <b>(</b>    |            |            |

# Step 5: That's it! Once you have your *r* value, don't forget to round to 2 decimal places.

|    | te la   | Insert<br>Calibri<br>B I U<br> | - A A<br>A - |                  | rmulas Data<br>■ <mark>  =</mark>   =<br>■ =<br>= =<br>=   =<br>=   =<br>= +<br>= +<br>= +<br>= +<br>= +<br>= +<br>= +<br>= | Number     | View<br>,<br>,<br>Style<br>, |   |   | > |
|----|---------|--------------------------------|--------------|------------------|----------------------------------------------------------------------------------------------------|------------|------------------------------|---|---|---|
|    | E5      | +                              | 0            | f <sub>x</sub> = | =PEARSON(B                                                                                                    | 2:B9,C2:C9 | )                            |   |   | 1 |
| 1  | А       | В                              | С            | D                | E                                                                                                    | F          | G                            | н | J | L |
| 1  | Student | StudyHrs                       | GPA          |                  |                                                                                                    |            |                              |   |   | ſ |
| 2  | 1       | 42                             | 3.3          |                  |                                                                                                    |            |                              |   |   |   |
| 3  | 2       | 23                             | 2.9          |                  |                                                                                                    |            |                              |   |   |   |
| 4  | 3       | 31                             | 3.2          |                  | StudyHrs an                                                                                                    | nd GPA:    |                              |   |   |   |
| 5  | 4       | 35                             | 3.2          |                  | 0.88                                                                                                    |            |                              |   |   | l |
| 6  | 5       | 16                             | 1.9          |                  | T T                                                                                                    |            |                              |   |   |   |
| 7  | 6       | 26                             | 2.4          |                  |                                                                                                    |            |                              |   |   |   |
| 8  | 7       | 39                             | 3.7          |                  |                                                                                                    |            |                              |   |   |   |
| 9  | 8       | 19                             | 2.5          |                  |                                                                                                    |            |                              |   |   |   |
| 10 |         |                                |              |                  |                                                                                                    |            |                              |   |   |   |

**Knowledge check:** What does the *r* value of 0.88 tell you about the <u>strength</u> and <u>direction</u> of the correlation between StudyHrs and GPA?

#### Scatterplots

- A scatterplot is an excellent way to visually display the relationship (correlation) between two variables.
- Each point on the scatterplot represents an individual's data on the two variables.
- We will now create a scatterplot for StudyHrs and GPA.

Step 1: Select <u>both</u> columns of variables you wish to plot (StudyHrs and GPA).

Step 2: Click on the tab labeled 'Insert', and then select 'Scatter' in the 'Charts' menu.

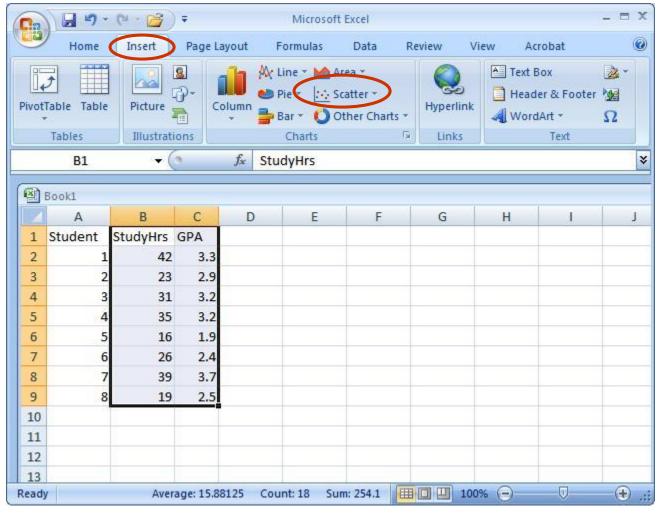

#### Step 3: Select the first plot in the drop-down menu.

| Ca    | 9-          | (~ 😭     | ) ∓              | Micro                              | osoft Excel |         |         |                                                 | - = x       |
|-------|-------------|----------|------------------|------------------------------------|-------------|---------|---------|-------------------------------------------------|-------------|
|       | Home        | Insert   | Page Layout      | Formula                            | is Data     | Review  | View    | Acrobat                                         | 0           |
| Pivot | Table Table |          | Columi<br>Columi | A Line ▼<br>Die ▼<br>Bar ▼<br>Char | Area *      | ts *    | link    | Text Box<br>Header & Foote<br>WordArt *<br>Text | er 200<br>Ω |
|       | B1          | - (      | ● f <sub>x</sub> | StudyHrs                           | .°°°.       | 2       |         |                                                 | *           |
| 1     | Book1       |          |                  |                                    |             | . 8     |         |                                                 |             |
|       | А           | В        |                  | D                                  | X Z         | St G    | ł       | 4 I                                             | J           |
| 1     | Student S   | StudyHrs | GPA              |                                    |             |         |         |                                                 |             |
| 2     | 1           | 42       |                  |                                    |             |         |         |                                                 | _           |
| 3     | 2           | 23       |                  |                                    | LMN .       |         |         |                                                 |             |
| 4     | 3           | 31       | 3.2              |                                    | All Charl   | Tuper   |         |                                                 |             |
| 5     | 4           | 35       | 3.2              |                                    | An Chan     | . types | k       |                                                 |             |
| 6     | 5           | 16       | 1.9              |                                    |             |         |         |                                                 | _           |
| 7     | 6           | 26       | 2.4              |                                    |             |         |         |                                                 |             |
| 8     | 7           | 39       | 3.7              |                                    |             |         |         |                                                 |             |
| 9     | 8           | 19       | 2.5              |                                    |             |         |         |                                                 |             |
| 10    |             |          |                  |                                    |             |         |         |                                                 |             |
| 11    |             |          |                  |                                    |             |         |         |                                                 |             |
| 12    |             |          |                  |                                    |             |         |         |                                                 |             |
| 13    | 3           |          |                  |                                    |             |         |         |                                                 | -           |
| Ready | /           | Aver     | age: 15.88125    | Count: 18                          | Sum: 254.1  |         | 100% (- |                                                 |             |

Step 4: Remove the legend by clicking on it and pressing Delete.

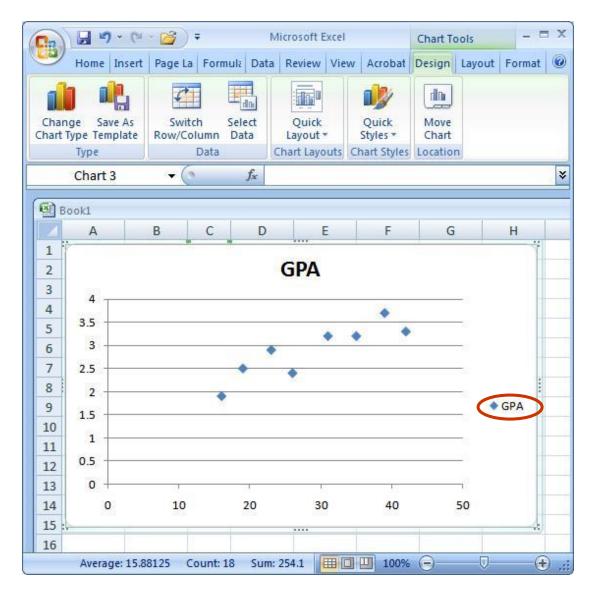

Step 5: Add axis titles by selecting the 'Layout' tab and clicking on 'Axis Titles.' For the horizontal title, you want it below the x-axis. For the vertical title, you want the 'Rotated Title' option.

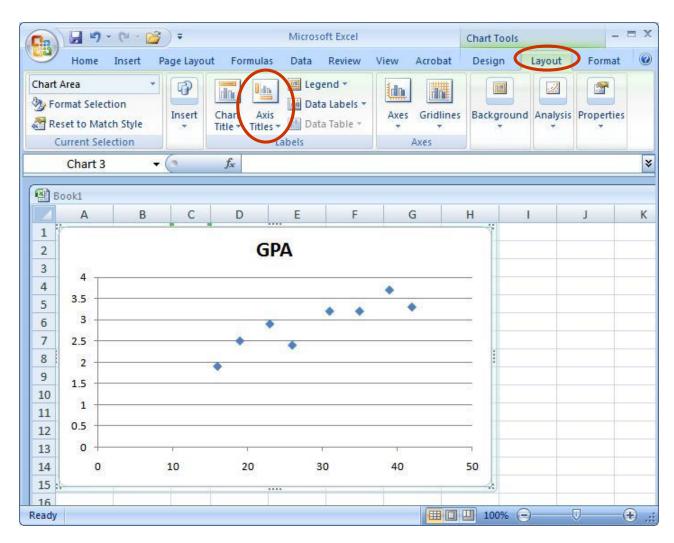

<u>NOTE:</u> Your chart must be highlighted for the 'Layout' tab to appear under 'Chart Tools.'

# A note about x- and y-axes:

- For scatterplots, it does not matter which variable goes on each axis (this is NOT true for other types of charts).
- However, you need to make sure you label your axes with the proper variable name.
- In this example, GPA is on the y-axis and Study Hours is on the x-axis (we can tell this based on their different ranges of values).
- As a helpful hint, Excel will automatically put the first variable (left-hand column) on the x-axis, and the second variable (right-hand column) on the y-axis.

Step 6: Change the chart title by selecting it, typing a new one, and pressing Enter. Chart and axis titles may be altered by right-clicking on them.

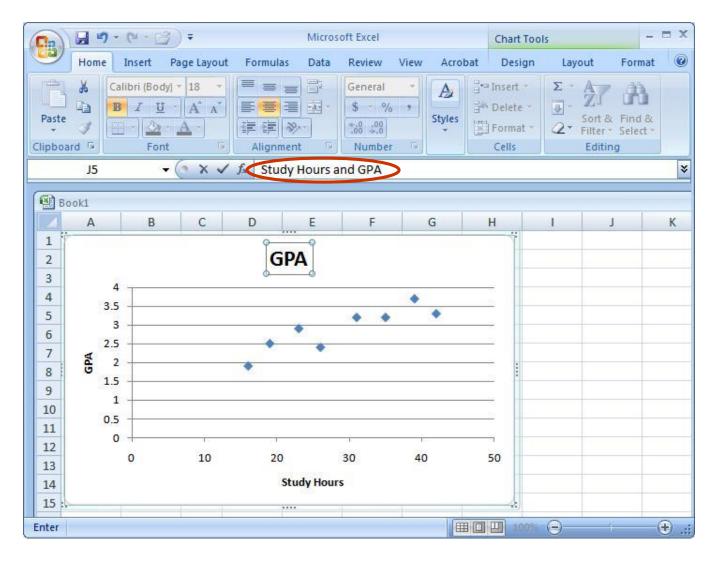

## Your scatterplot is now finished!

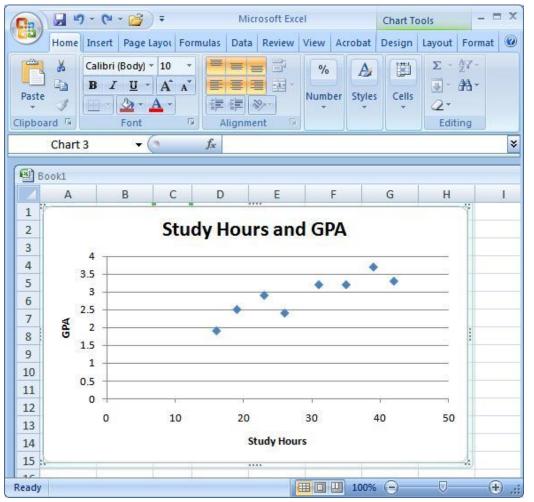

**Remember:** Each point in the scatterplot represents an individual's data.

Knowledge check: Identify Student 8 in the scatterplot.

## Describing Correlations and Scatterplots

- Scatterplots and correlations are described:
  - As positive or negative.
  - As weak, moderate, or strong.
  - Using the *r* value.
  - <u>Sentence 1</u>: There is a strong, positive correlation (r = 0.88) between the number of hours studied and GPA.
- Then you want to describe the general relationship between the two variables:
  - <u>Sentence 2</u>: More hours of studying for Psych 209 was associated with a higher GPA earned in the class at the end of the quarter.
- NOTE: We cannot say "More studying led to a higher GPA" – this implies *causation*, which *cannot* be determined using correlational research.